#### **CS 321: Introduction to HCI**

Methods for Design, Prototyping and Evaluating User Interaction

Lecture 22:

Eren Gultepe

Interface Implementation

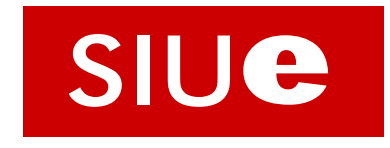

## Tools and Interfaces

Why Interface Tools? Case Study of Model-View-Controller **Case Study of Animation** Sapir-Whorf Hypothesis Thoughtfulness in Tools Case Study in Self-Tracking

#### Sequential Programs

Program takes control, prompts for input

Person waits on the program

Program says when it is ready for more input, which the person then provides

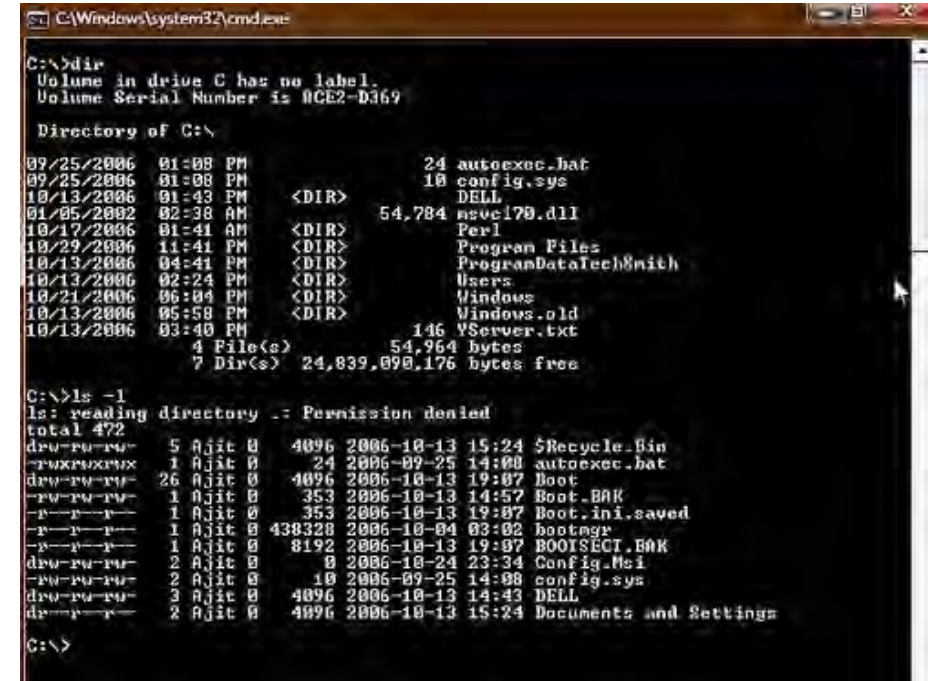

## Sequential Programs

```
while true {
   print "Prompt for Input" 
   input = read\_line_of\_text()output = do_work()print output
}
```
Person is literally modeled as a file

## Event-Driven Programming

A program waits for a person to provide input

All communication done via events "mouse down", "item drag", "key up"

All events go to a queue Ensures events handled in order Hides specifics from applications

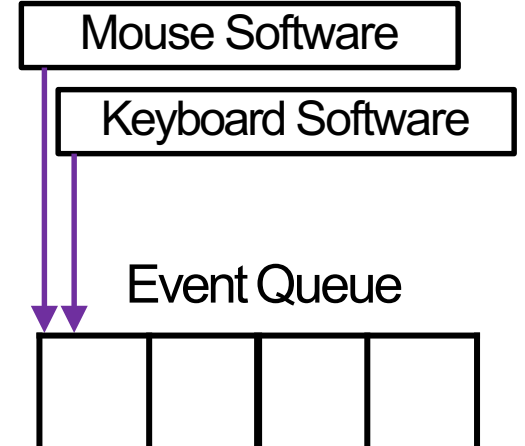

How many of these queues? How can you tell?

#### Basic Interactive Software Loop

#### do {  $e = read\_event();$ dispatch\_event(e); if (damage\_exists()) update\_display();  $}$  while (e.type !=  $WM_QUIT$ );

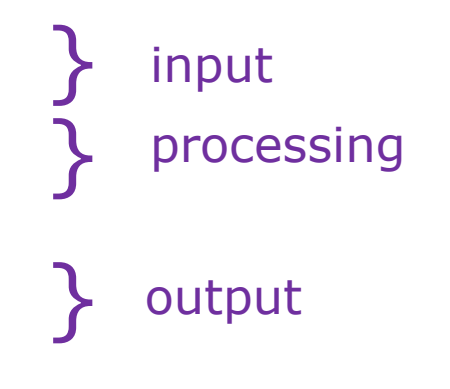

All interactive software has this somewhere

### Basic Interactive Software Loop

Have you ever written this loop?

#### Contrast with:

"One of the most complex aspects of Xlib programming is designing the event loop, which must take into account all of the possible events that can occur in a window."

Nye & O'Reilly, X Toolkit Intrinsics Programming Manual, vol. 4, 1990, p. 241.

## Understanding Tools

We use tools because they Identify common or important practices Package those practices in a framework Make it easy to follow those practices Make it easier to focus on our application

#### What are the benefits of this?

Being faster allows more iterative design Implementation is generally better in the tool Consistency across applications using same tool

## Understanding Tools

Why is designing tools difficult?

Need to understand the core practices and problems Those are often evolving with technology and design

Example: Responsiveness in event-driven interface Event-driven interaction is asynchronous

How to maintain responsiveness in the interface while executing some large computation?

## Understanding Tools

Why is designing tools difficult?

Need to understand the core practices and problems Those are often evolving with technology and design

Example: Responsiveness in event-driven interface Cursor:

WaitCursor vs. CWaitCursor vs. In Framework

Progress Bar:

Data Races vs. Idle vs. Loop vs. Worker Objects

# Fundamental Tools Terminology

#### Threshold vs. Ceiling

Threshold: How hard to get started

Ceiling: How much can be achieved

These depend on what is being implemente

#### Path of Least Resistance

Tools influence what interfaces are created Moving Targets

Changing needs make tools incomplete or ob

#### Model-View-Controller

How to organize the code of an interface?

This is a surprisingly complicated question, with unstated assumptions requiring significant background to understand and resolve

Buxton, 1983 http://dx.doi.org/10.1145

Results from 1985 workshop on user interface management systems, driven by goals of portability and modifiability, based in separa the interface from application functionality

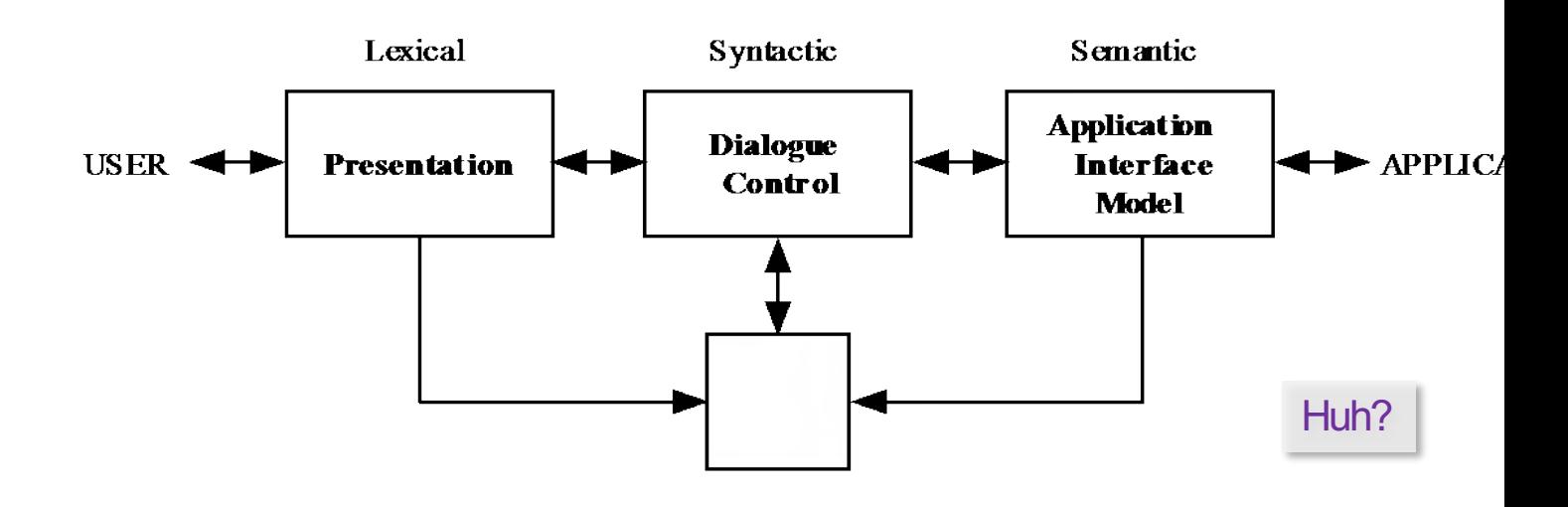

#### Lexical - Presentation

External presentation of interface e.g., "add" vs. "append" vs. "^a" vs.

Generates the display, receive input e.g., how to make a "menu" or "button"

#### Syntactic - Dialog Control

Parsing of tokens into syntax Maintain state

e.g., three-state model, interfacemodes

#### Semantic - Application Interface Model

Defines interaction between interface and rest of software

e.g., drag-and-drop target highlighting

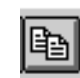

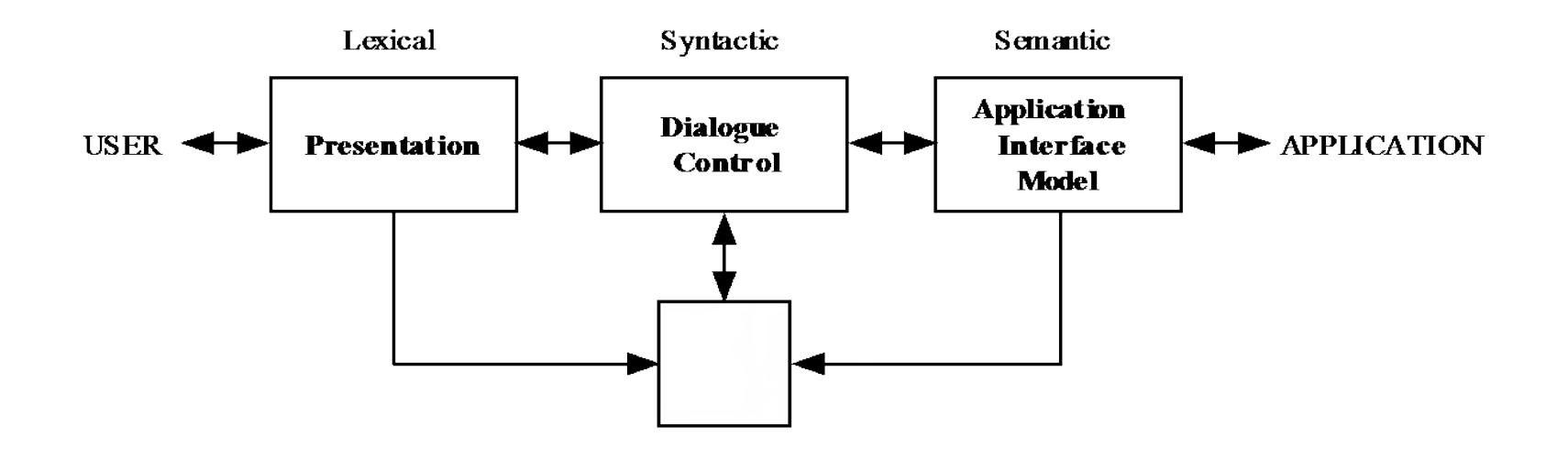

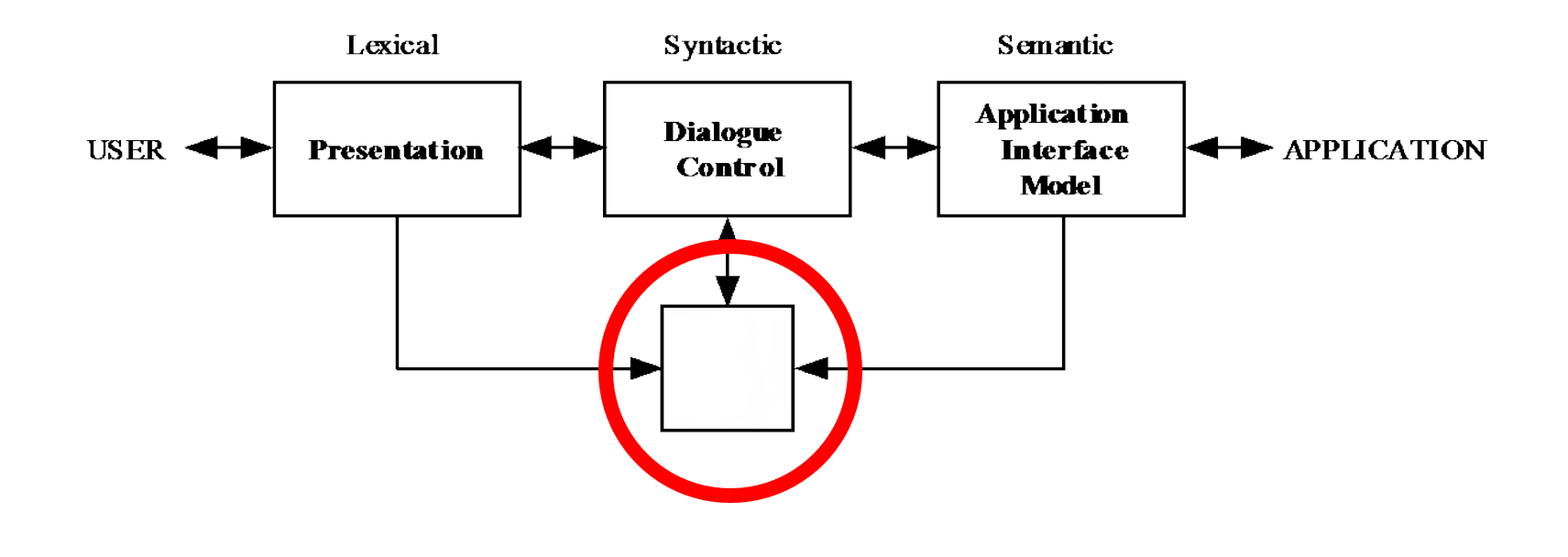

Huh?

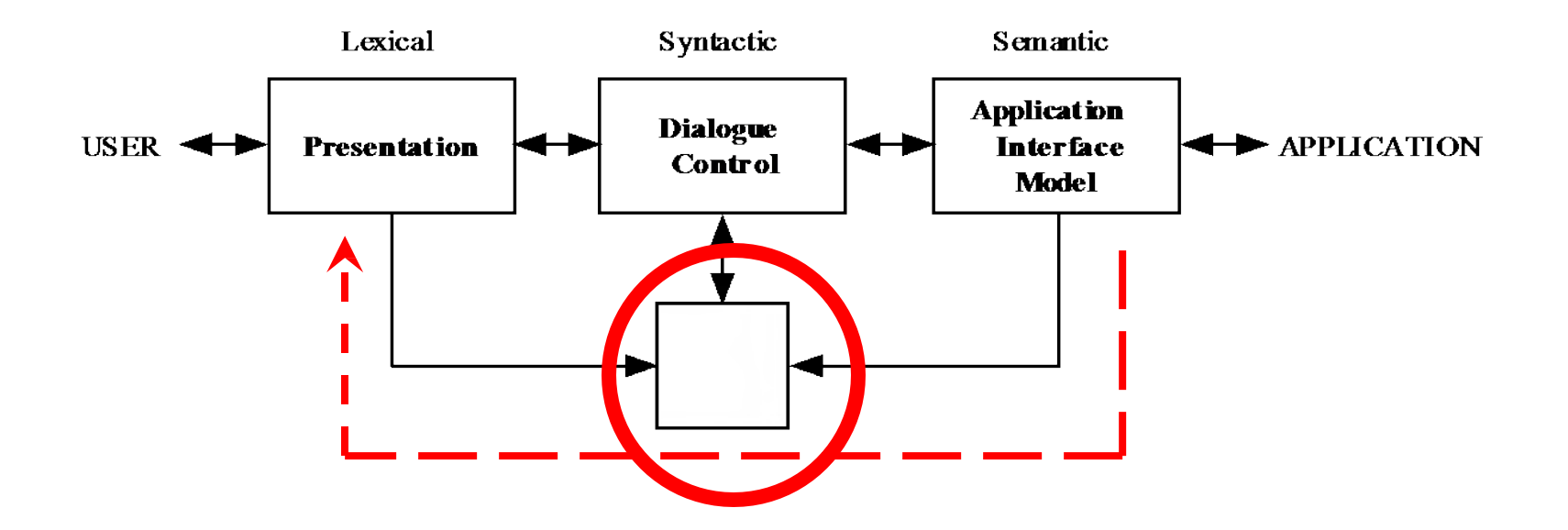

#### Rapid Semantic Feedback In practice, all of the code goes in here

#### Model-View-Controller

Introduced by Smalltalk developers at PARC Partitions application to be scalable, maintainable

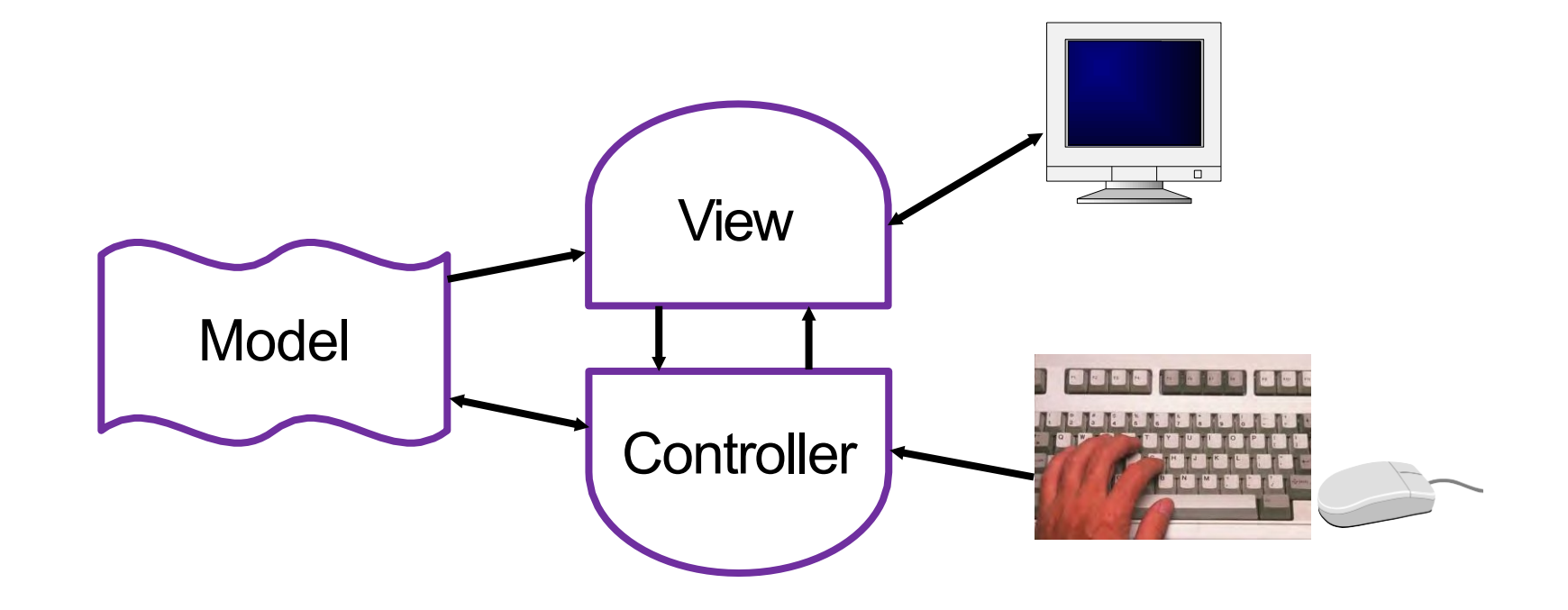

## View / Controller Relationship

In theory:

Pattern of behavior in response to input events (i.e., concerns of the controller) are independent of visual geometry (i.e., concerns of the view)

Controller contacts view to interpret what input events mean in context of a view (e.g., selection)

## View / Controller Relationship

In practice:

View and controller often tightly intertwined, almost always occur in matched pairs

Many architectures combine into a single class

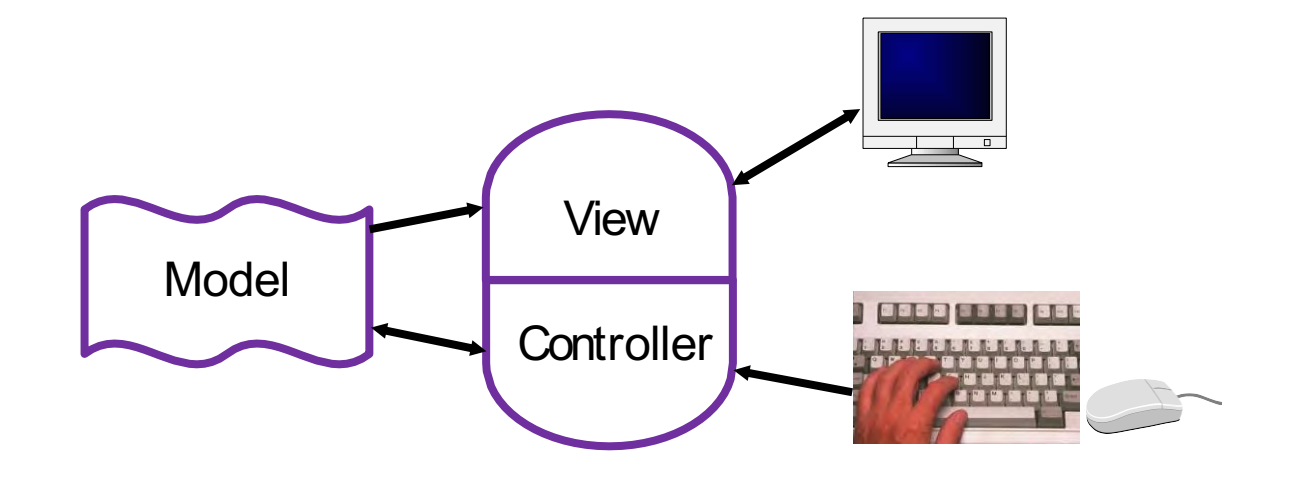

#### Model-View-Controller

MVC separates concerns and scales better than global variables or putting everything together

Separation eases maintenance

Can add new fields to model, new views can leverage, old views will still work

Can replace model without changing views

Separation of "business logic" can require care May help to think of model as the client model

#### Model-View-Collection on the Web

Core ideas manifest differently according to needs For example, backbone.js implements client views of models, with REST API calls to web server Web tools often implement views as templates

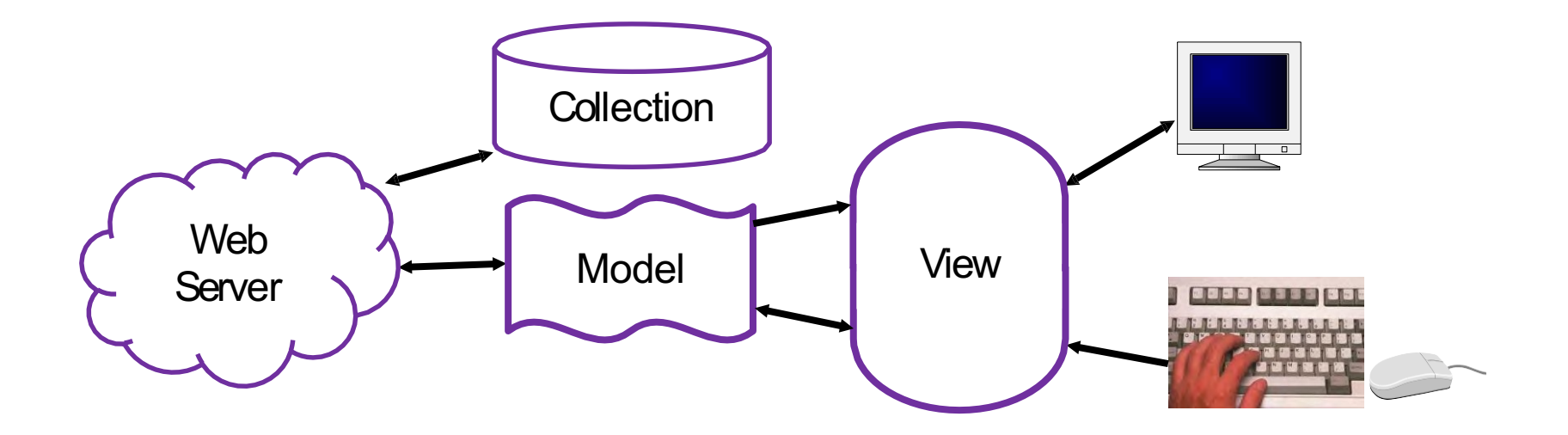

#### Model View View-Model

Design to support data-binding by minimizing functionality in view

Also allows greater separation of expertise

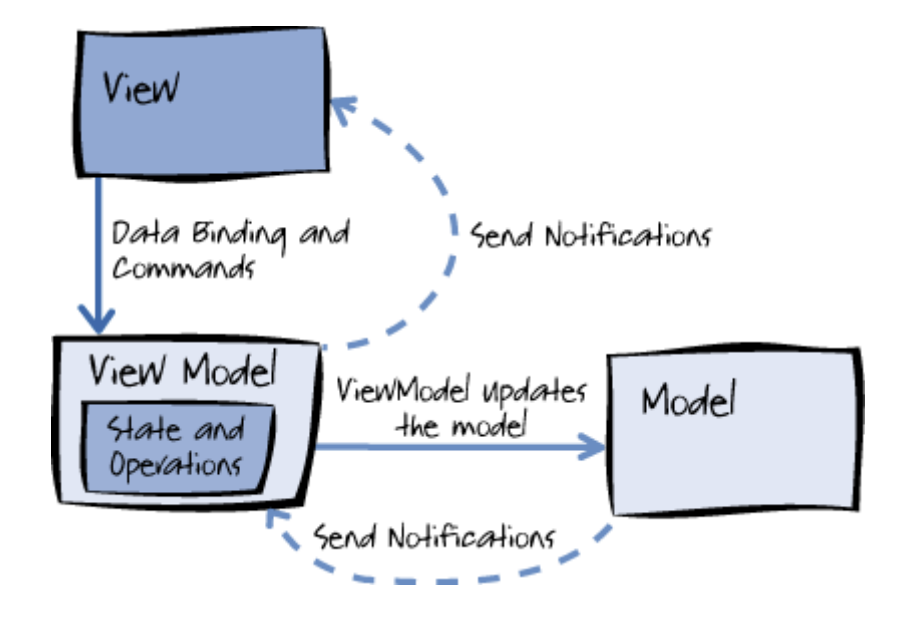

#### Luxor Jr.

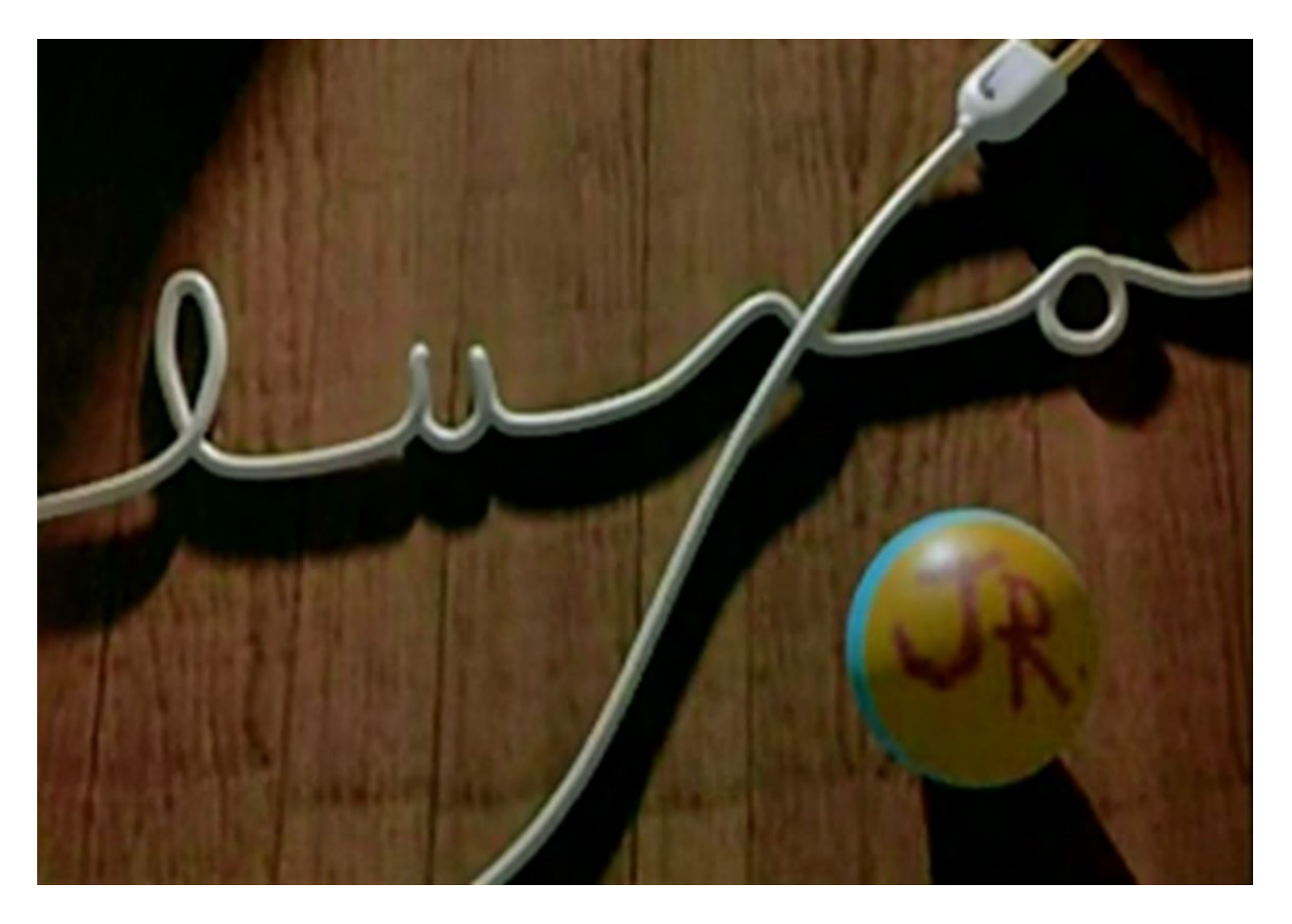

## [Animation Case](http://dx.doi.org/10.1145/37402.37407) Study

Principles of Traditional Animation Applied to 3D Computer Animation

#### Lasseter, 1987

http://dx.doi.org/10.1145/37402.37407

Computer Graphics, Volume 21, Numbe

st two years have seen the appearance of<br>me animation systems from such complexibles line, [2] Abias Research inc, [2] Abias<br>plopies line, [2] Abias Research inc, [2] Abias<br>is will enable people to produce more<br>inc. Unfort

paper, I will explain the fundam<br>and how they apply to 3D keyfre

ig approach was necessary to<br>I by the *Three Liule Pies* , HOI FIGURE 1. Luxo Fr's hop with overlappin<br>from last page of paper to front. The top figure<br>and frames 6-10

**CIPLES OF ANIMATION** 

les that have been used<br>I years. Understanding the

#### **PRINCIPLES OF TRADITIONAL ANIMATION<br>APPLIED TO 3D COMPUTER ANIMATION**

John Lasseter<br>Pixar<br>San Rafael<br>California

"There is no particular mystery in animation... it's really very simple, and<br>like anything that is simple, it is about the hardest thing in the world to<br>do," Bill Tytla at the Walt Disnoy Studio, June 23, 1937. [14]

#### ABSTRACT

paper describes the basic principles of traditional 2D bund drawn<br>sion and their application to 3D computer snimation. After describing<br>between principles evolved, the individual principles are detailed,<br>sking their meanin

d Subject Descriptors:<br>Graphics : Methodology and Techniques - Interaction<br>. »,<br>• *Graphies* : Thren-dimensional Graphics and Realism -

s<br>Applications: Arts and Humanities - Arts, fine and

nd Terms: Design, Human Factors.

**Iditional Keywords and Phrases:** Animation Principles, Keyframe<br>jimation, Squash and Stretch, Luxo Jr.

arch in computer animation developed 2D animation techniques<br>additional animation, [7] Techniques such as turyboording [11],<br>minumion, [4,5] inhetwoening, [16,22] strangtains, and multiplanes<br>als [17] attempted to apply t s instead of 2D drawing<br>upplied. Early 3D anim<br>we soline-internolated ket  $\frac{1}{2}$  and  $\frac{1}{2}$  are applied-interpolated keyframe system<br>is were developed by companies for internal use, eally trained animators found their way into 3D

#### uso" is a trademark of Inc Jacobsen Industries AS

 $\omega$  v is numerator to any set hours are about the summary emission to capy without free all or part of this material is granted with the cupies are not material afformation and its due to pulse the ACM compright to site

\* 1987 ACM-0-89791-227-6/87/007/0035

S00.75

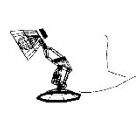

#### Squash and Stretch

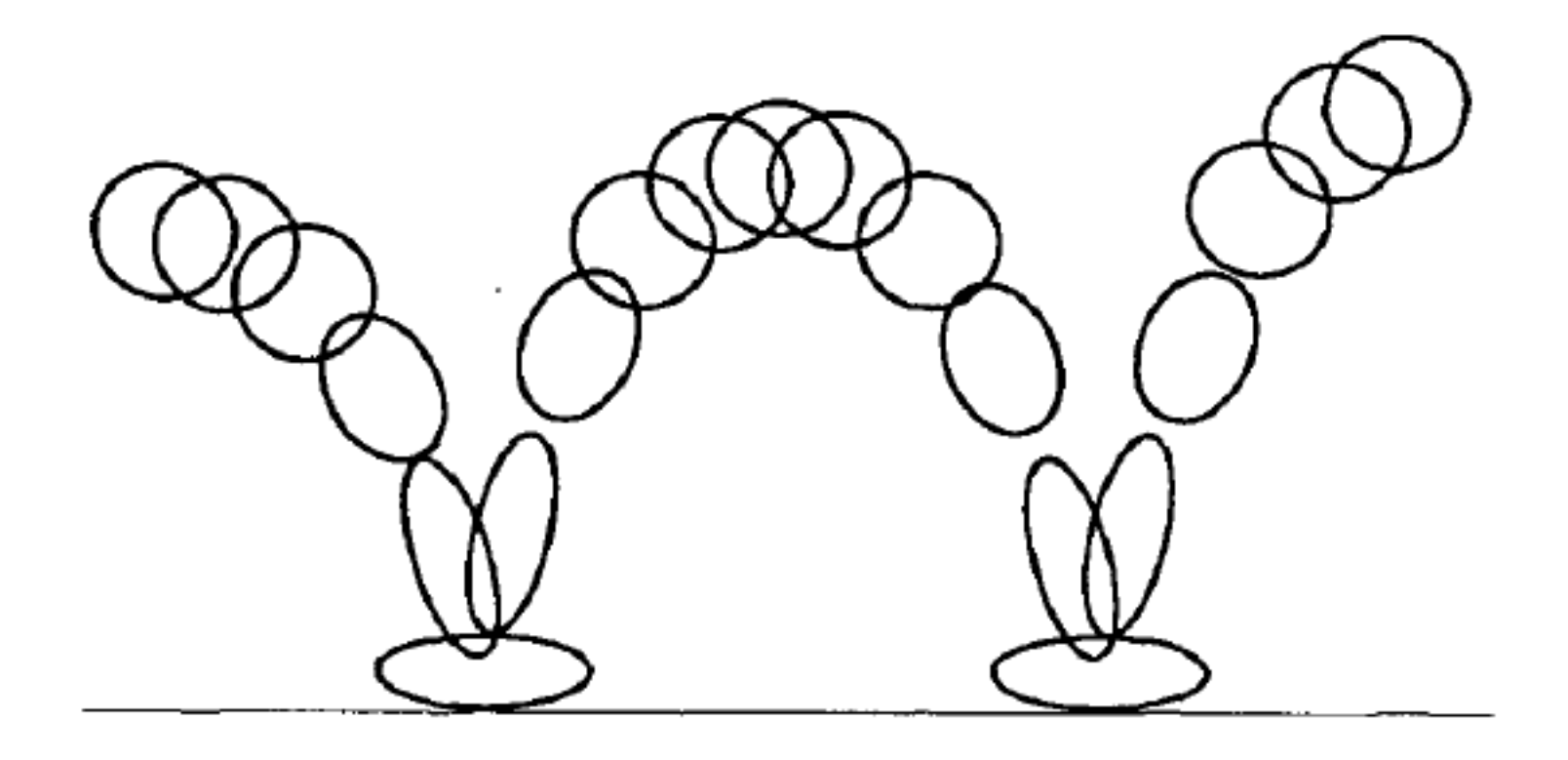

#### Squash and Stretch

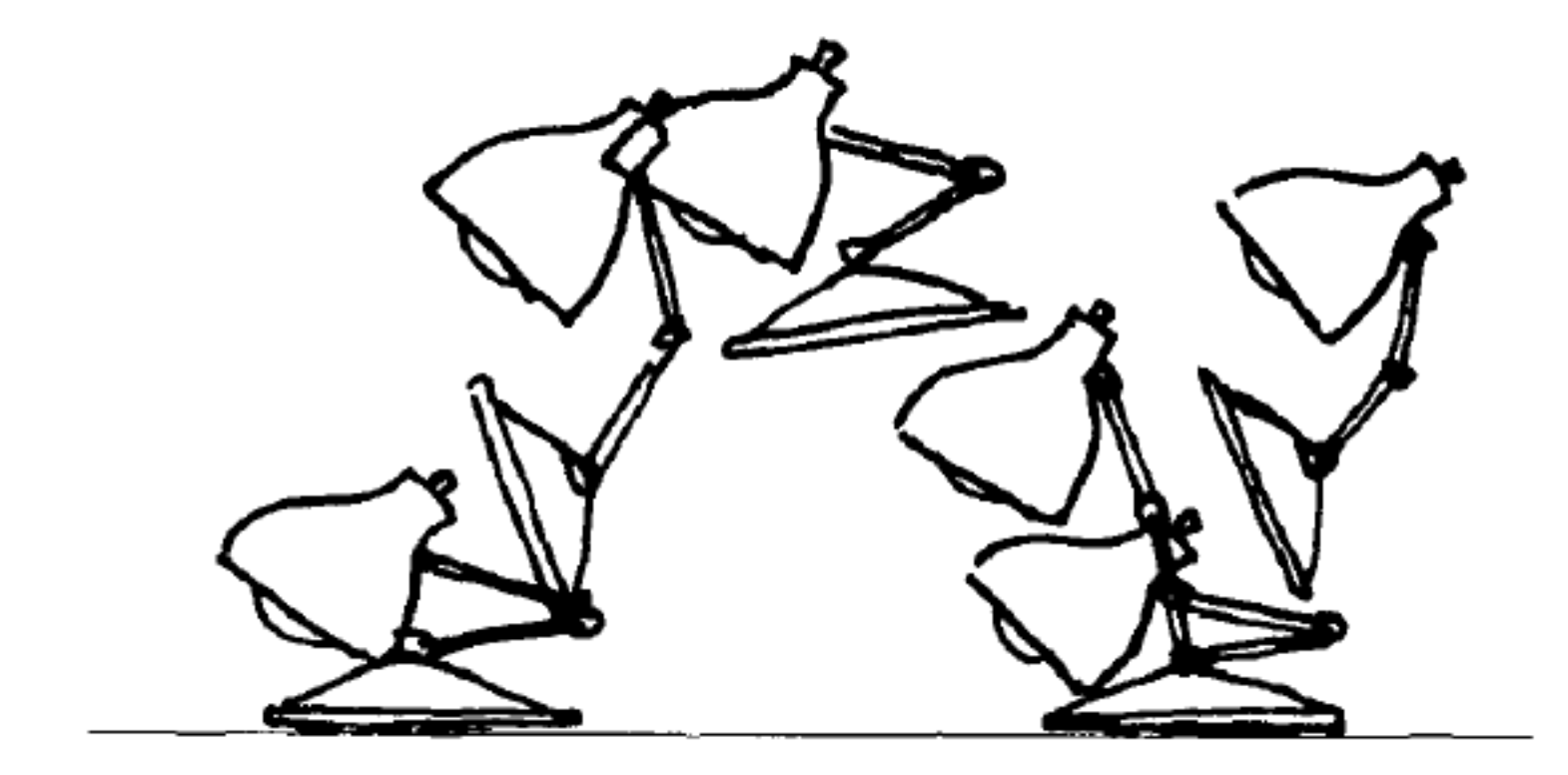

#### Squash and Stretch

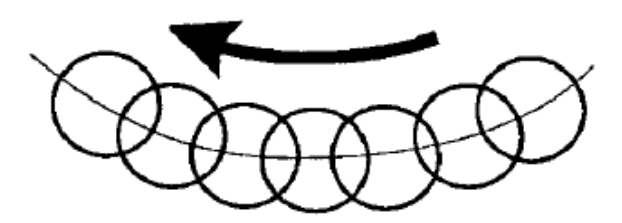

FIGURE 4a. In slow action, an object's position overlaps from frame to frame which gives the action a smooth appearance to the eye.

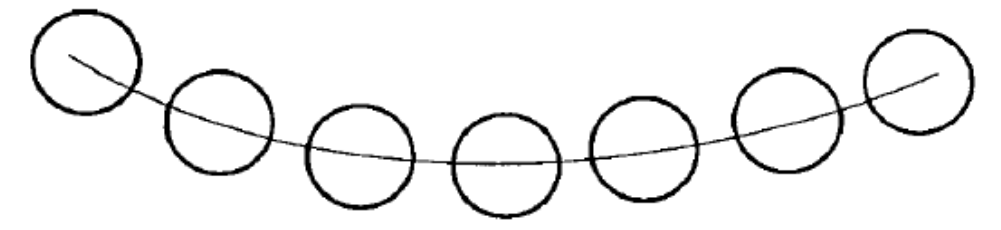

FIGURE 4b. Strobing occurs in a faster action when the object's positions do not overlap and the eye perceives seperate images.

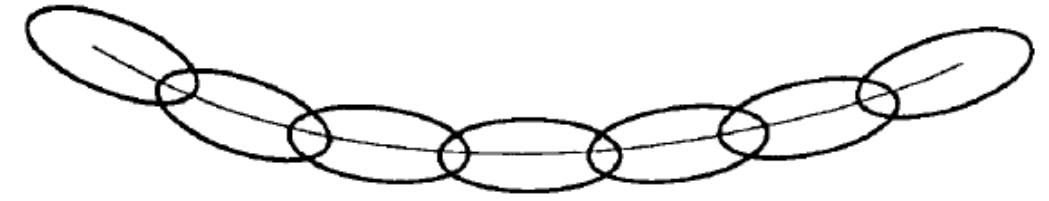

FIGURE 4c. Stretching the object so that it's positions overlap again will relieve the strobing effect.

# Timing

Just two drawings of a head, the first showing it leaning toward the right shoulder and the second with it over on the left and its chin slightly raised, can be made to communicate a multitute of ideas, depending entirely on the Timing used. Each inbetween drawing added between these two "extremes" gives a new meaning to the action.

NO inbetweens.......... The Character has been hit by a tremendous force. His head is nearly snapped off.

ONE inbetweens........ The Character has been hit by a brick, rolling pin, frying pan.

TWO inbetweens........ The Character has a nervous tic, a muscle spasm, an uncontrollable twitch.

THREE inbetweens..... The Character is dodging a brick, rolling pin, frying pan.

# Timing

FOUR inbetweens........... The Character is giving a crisp order, "Get going!" "Move it!"

FIVE inbetweens.......... The Character is more friendly, "Over here." "Come on-hurry!"

SIX inbetweens........... The Character sees a good looking girl, or the sports car he has always wanted.

SEVEN inbetweens........... The Character tries to get a better look at something.

## Timing

EIGHT inbetweens.......... The Character searches for the peanut butter on the kitchen shelf.

NINE inbetweens..........The Character appraises, considering thoughtfully.

TEN inbetweens........... The Character stretches a sore muscle.

#### Anticipation

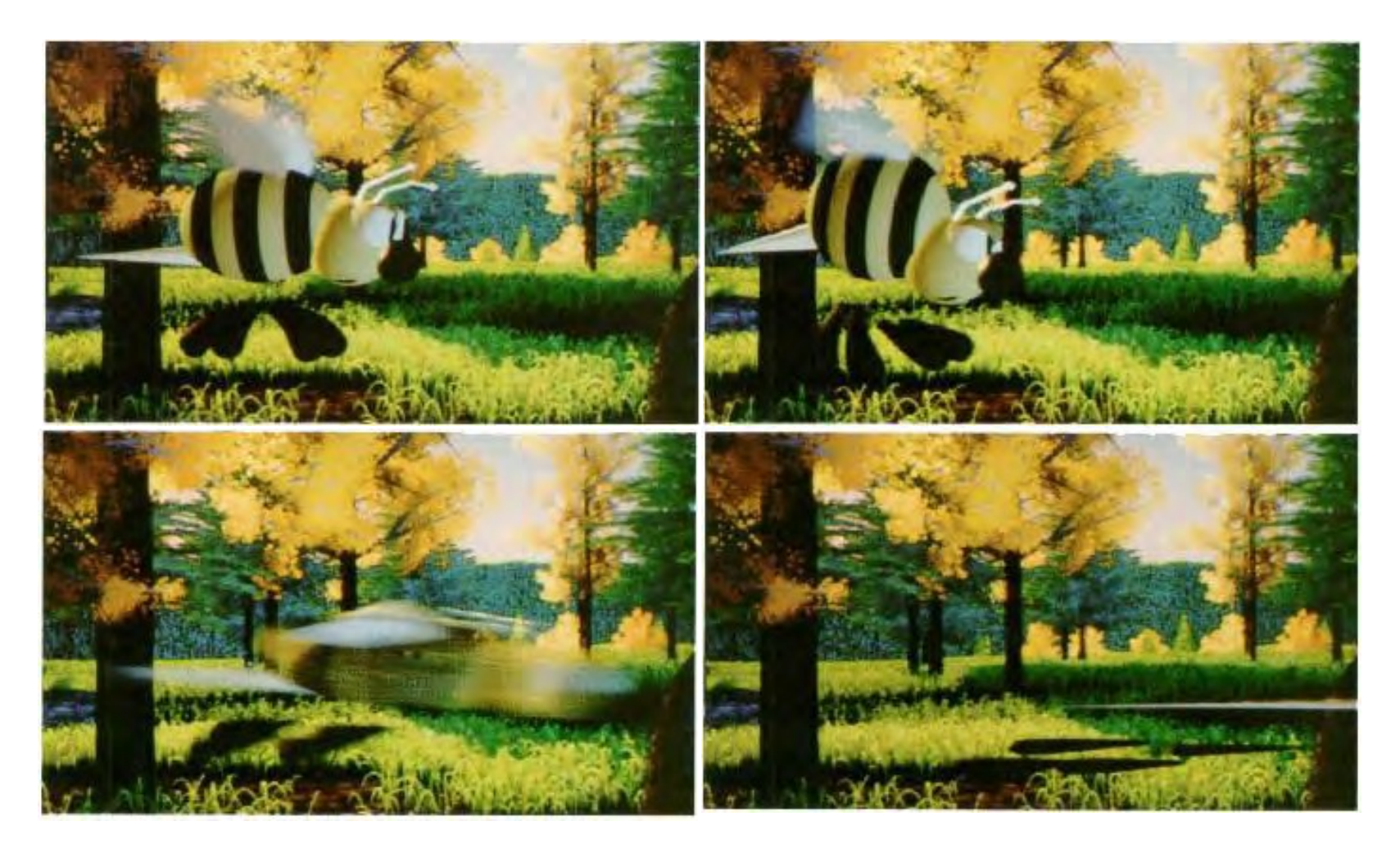

## Staging

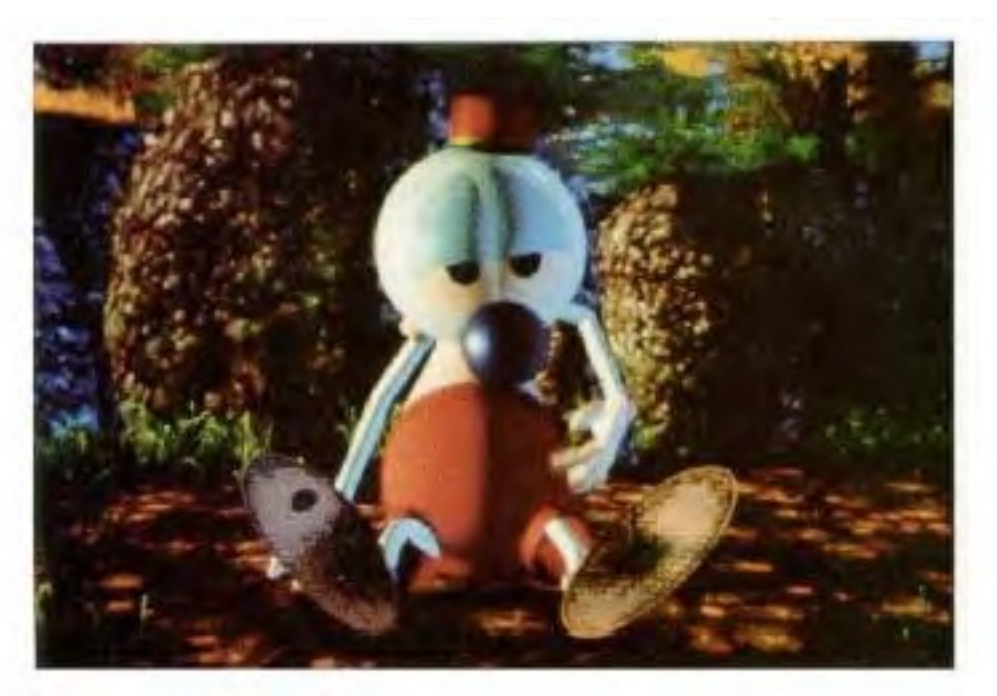

FIGURE 6. Andre's scratch was staged to the side (in "silhouette") for clarity and because that is where his itch was.

## Staging

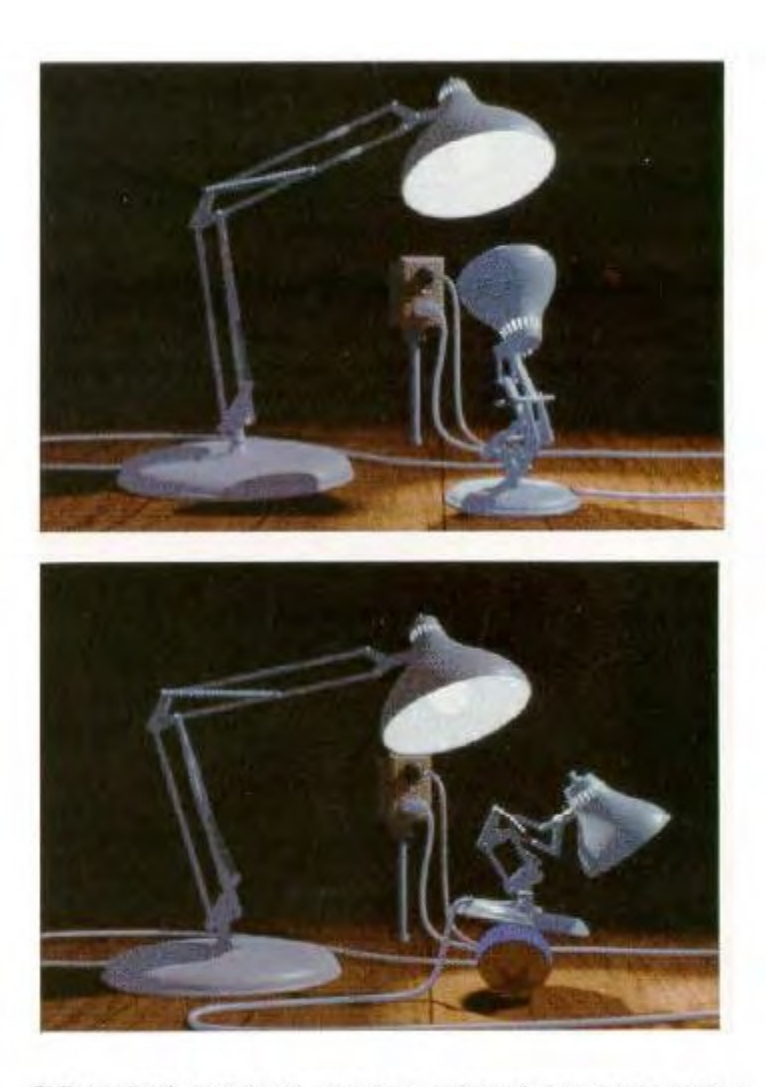

FIGURES 7-8. In Luxo Jr., all action was staged to the side for clarity.

### Follow Through, Overlap, Secondary

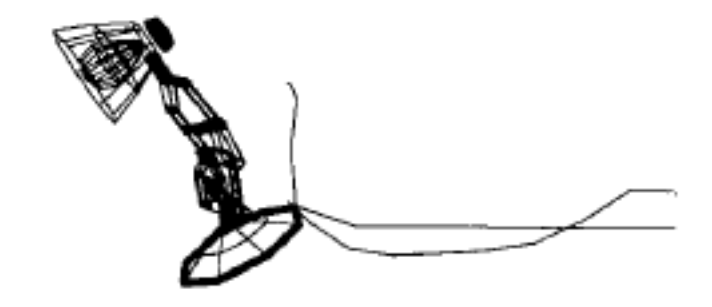

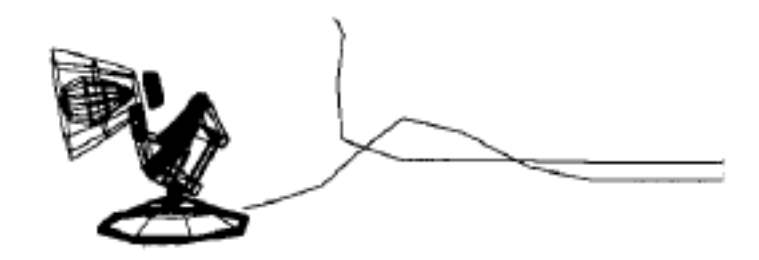

#### Pose-to-Pose, Slow In, Slow Out

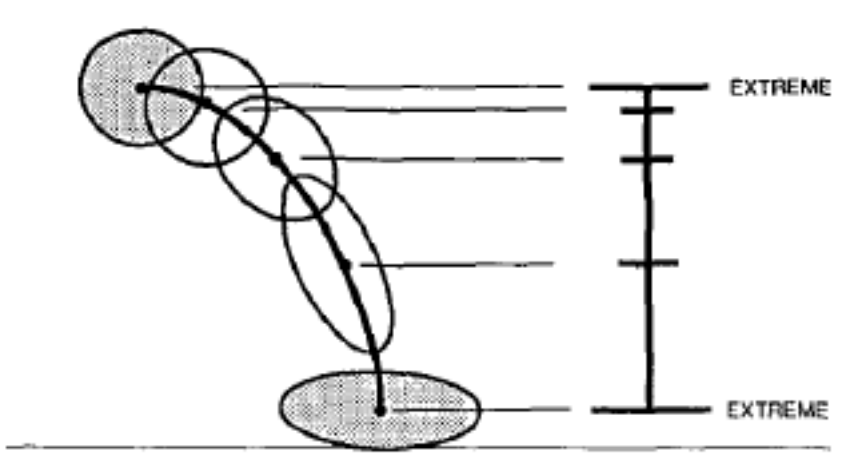

FIGURE 9. Timing chart for ball bounce.

Objects with mass must accelerate and decelerate Interesting frames are typically at ends, tweaks perception to emphasize these poses
### Arcs

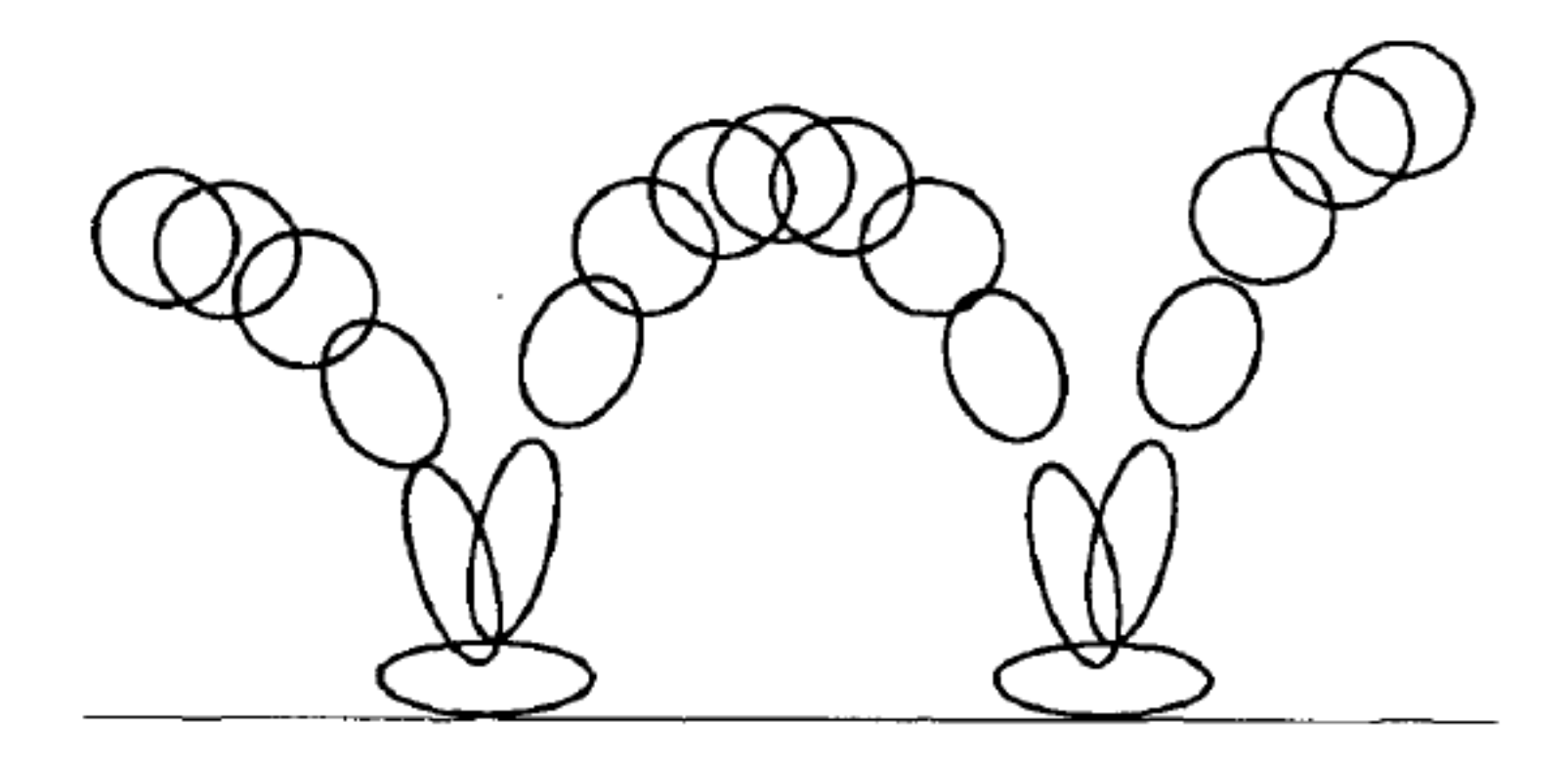

### Animation Case Study

#### Animation: From Cartoons to the User Interface

#### Chang and Ungar, 1993

http://dx.doi.org/10.1145/168642.168647

#### Animation: From Cartoons to the User Interface

#### Bay-Wei Chang

Computer Systems Laboratory Stanford University<br>Stanford, CA 94305 bay@self.stanford.edu

You must learn to respect that golden atom, that<br>single frame of action, that ID4th of a second,<br>because the difference between lightning and the<br>lightning bug may hinge on that single frame.<br>— Chuck Jones [10]

#### **ABSTRACT**

ABSTRACT<br>
Mostrinaters are often based on static presentations, a<br>
User interfaces are often based on static presentations, a<br>
model ill stitled for conveying change. Consequently, events<br>
on the scent frequendy startle an passive entertainment and user interfaces are serious<br>interactive tools—cartoon animation has much to lend<br>user interfaces to realize both affective and cognitive<br>benefits.

KEYWORDS: animation, user interfaces, cartoons, motion<br>blur, Self

#### 1 INTRODUCTION

User interfaces are often based on static presentations—a<br>series of displays each showing a new state of the system.<br>Typically, there is much design that goes into the details of

Permission to copy without fee all or part of this material is<br>permission to copy without fee all or part of this material is<br>direct commercial advantage, the ACM ospyright notice and the<br>disto of the politication and its

.<br>\* 1993 ACM 0-89791-628-X/93/0011...\$1.50

November 3-5, 1993

Sun Microsystems Laboratories, 2550 Garcia Avenue Mountain View, CA 94043 david.ungar@sun.com

David Ungar

these tableaux, but less thought is given to the<br>between them. Visual changes in the user is<br>sudden and often unexpected, surprising user<br>them to mentally step away from their task<br>garder grapple with understanding what is

Interface itself.<br>
The metric annot visually track the chan<br>
When the user cannot visually track the chan<br>
in the interface, the causal connection between<br>
of the secrece and the new state of the secrece in<br>
related to the

happen, what is happening, or what just happen<br>for cample, the Microsoft Windows interface<br>an icon to a window by eliminating the icon an<br>an icon to a window by eliminating the icon an<br>presentation is the next instant. In display

mayary.<br>
Moving objects from one location to another<br>
example. More traventersystems let the user one<br>
of the object, and then, when the user is finish<br>
the screen suddenly changes in two places: the<br>
old location vanishes

Users overcome obstacles like these by experieve necessarily under the worst; eventually under the interface and come to interface and come to interface and come to interface and come of the cogni

UIST'93

# Frames Three Principles

**Solidity** 

Desktop objects should appear to be solidobjects

### **Exaggeration**

Exaggerate physical actions to enhance perception

#### Reinforcement

Use effects to drive home feeling ofreality

## Solidity: Motion Blur

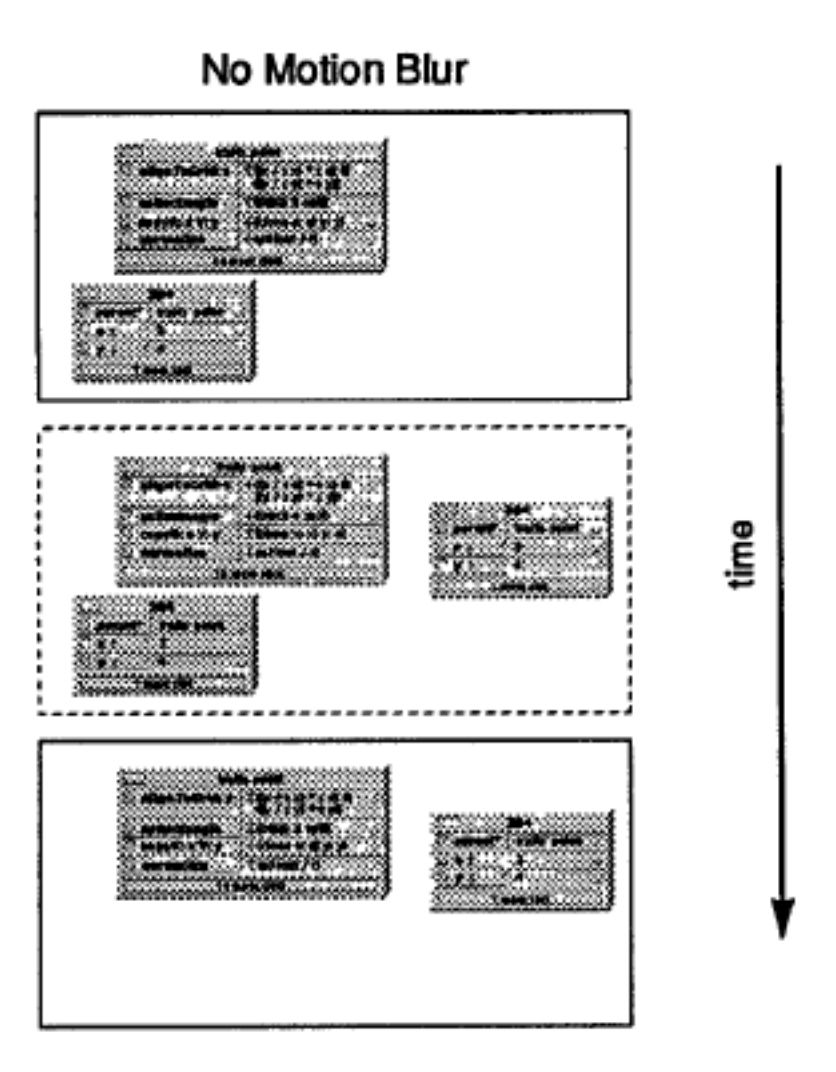

#### **Motion Blur**

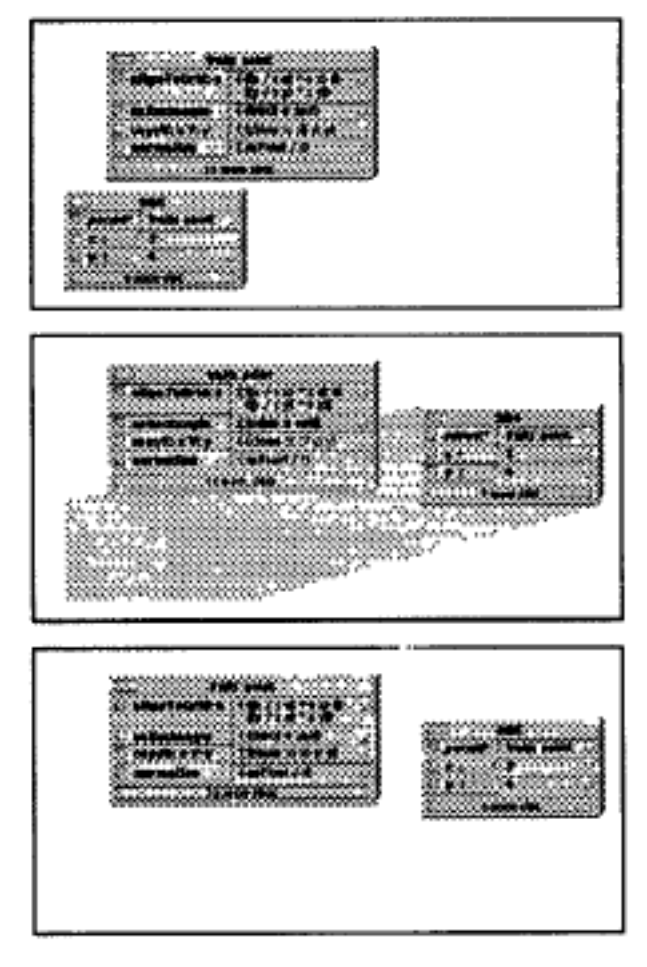

## Solidity: Arrival and Departure

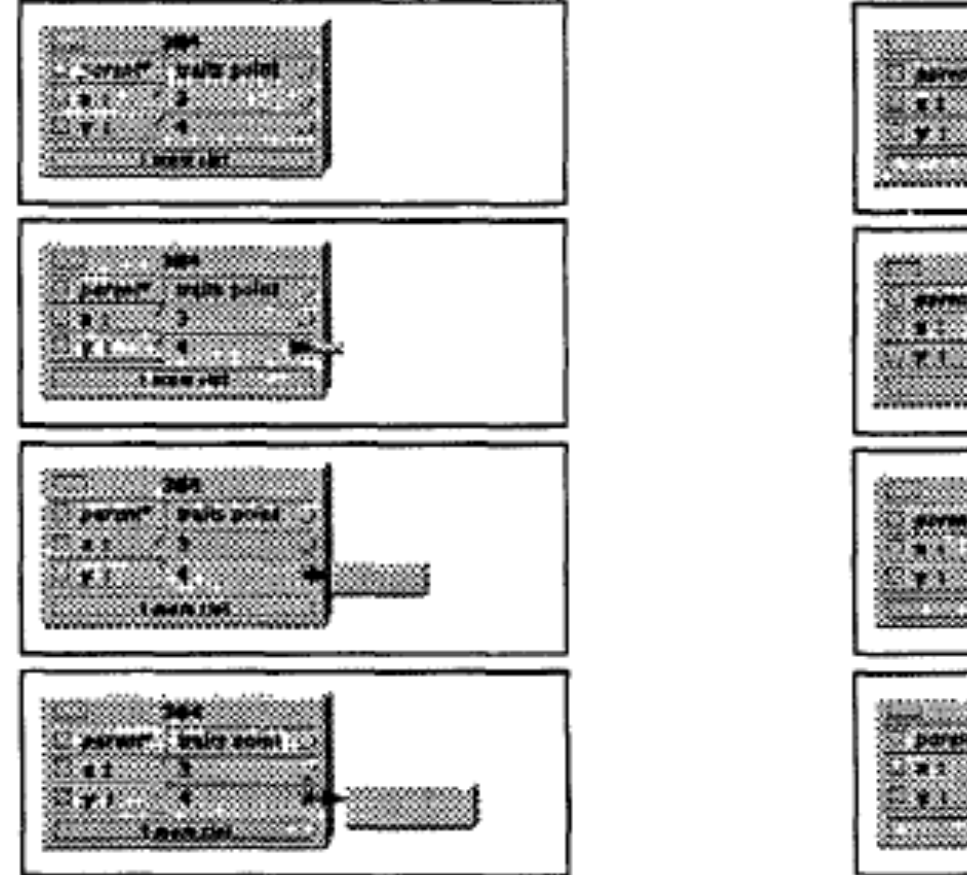

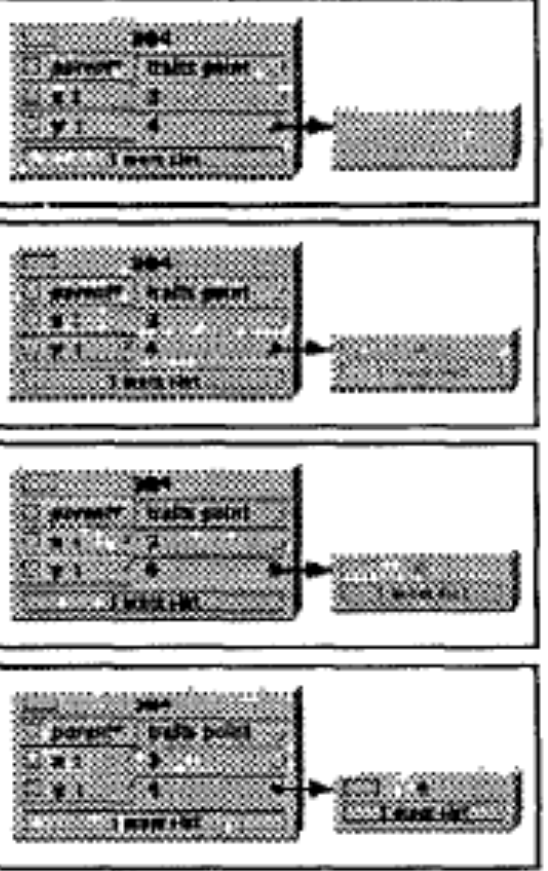

## Solidity: Arrival and Departure

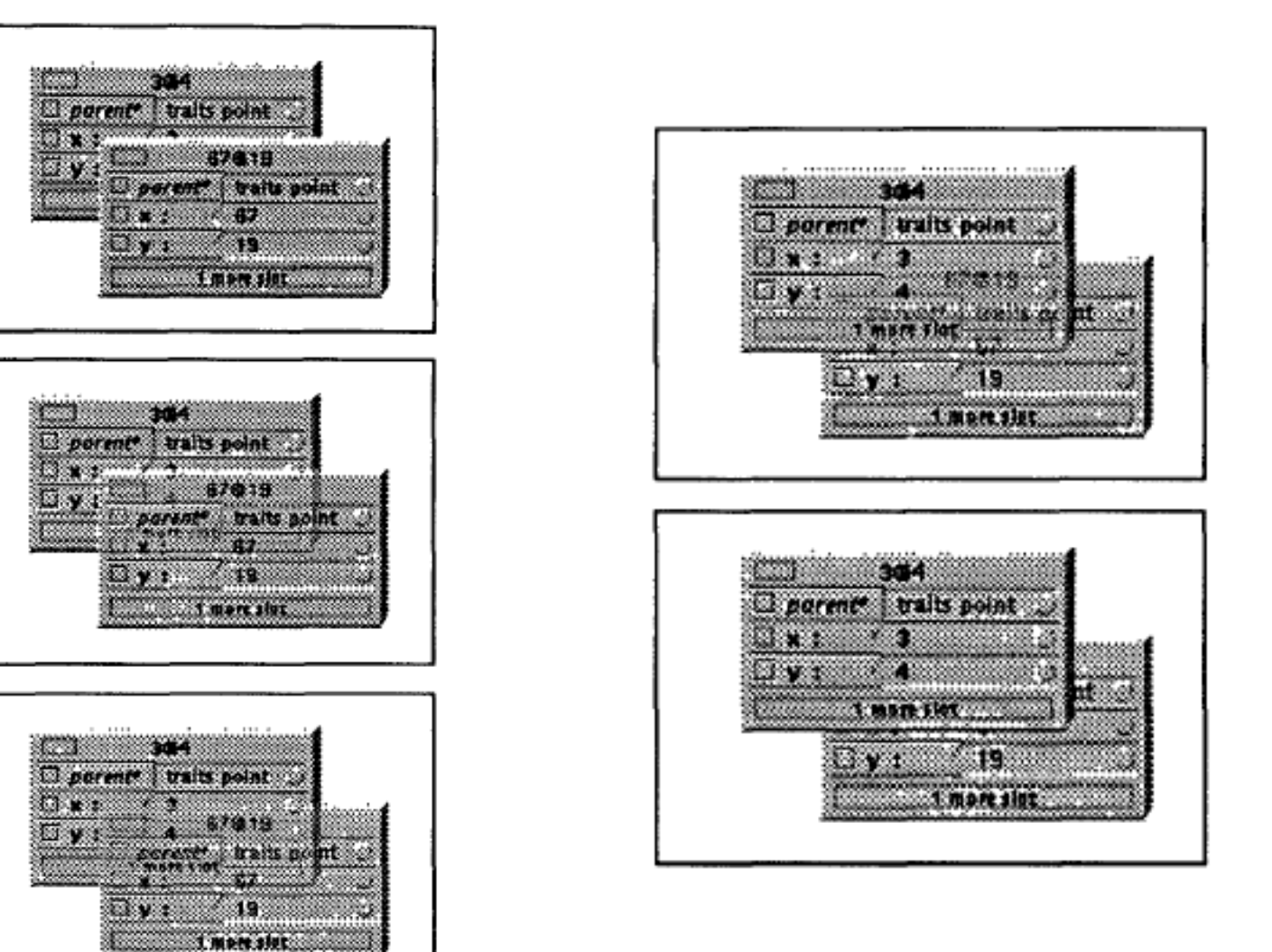

## Exaggeration: Anticipation

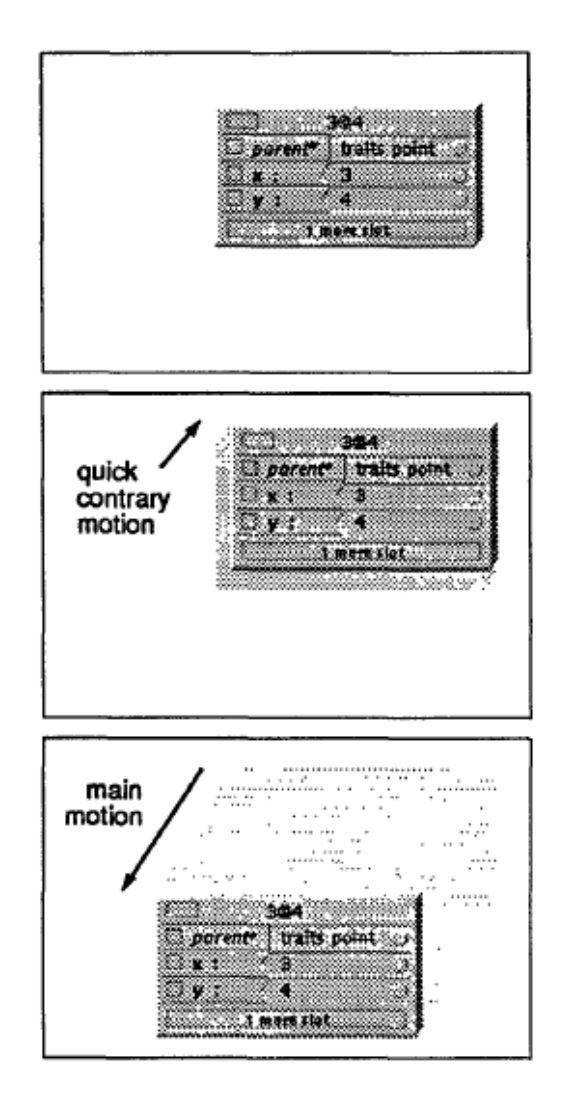

Figure 7. Objects anticipate major actions<br>with a quick contrary motion that draws<br>the user eye to the object in preparation<br>for the main motion to come.

# Reinforcement: Slow In Slow Out

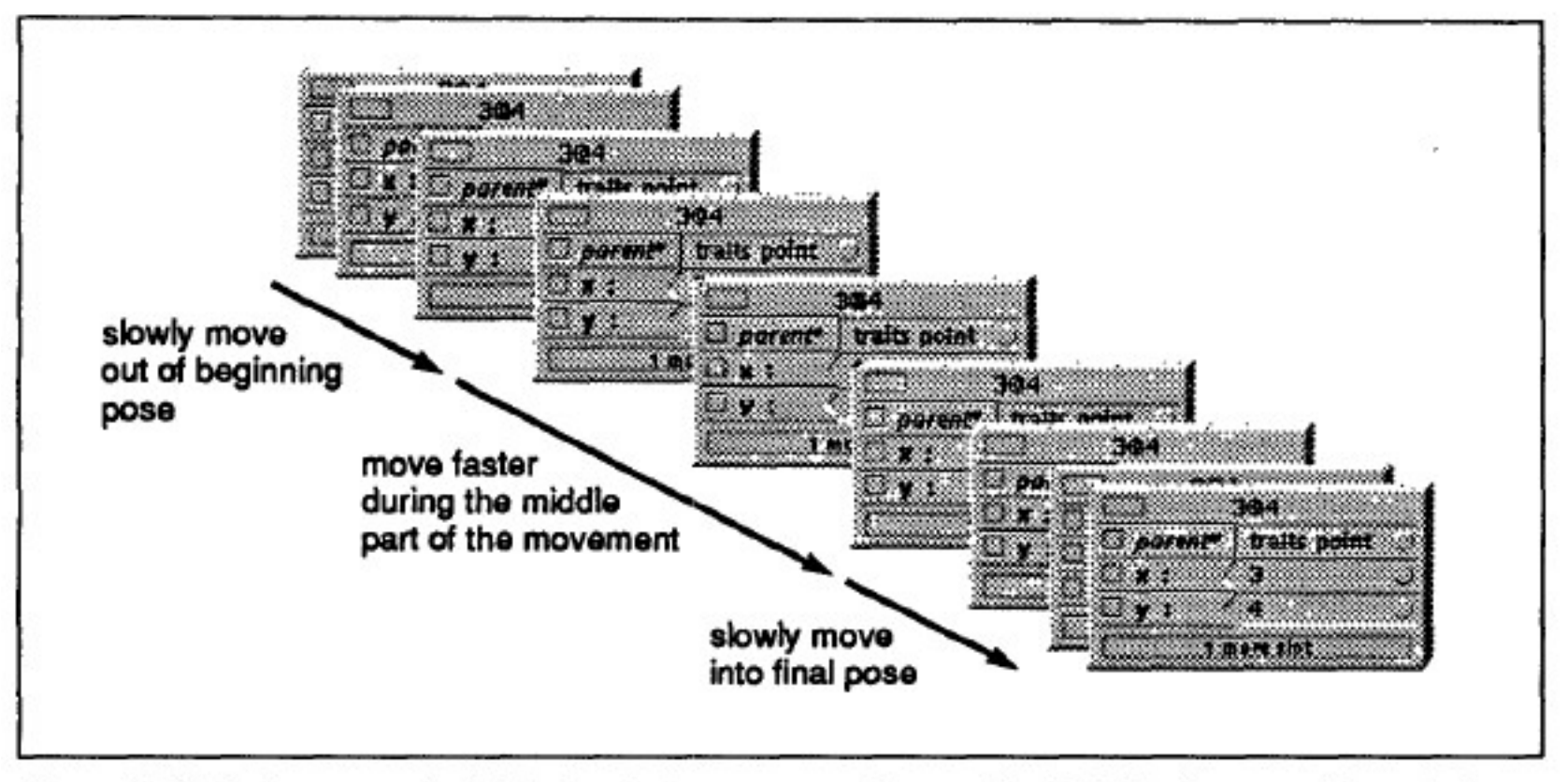

Figure 8. Objects ease out of their beginning poses and ease into their final poses. Although these motions are slower than that during the main portion of the movement, they are still quite fast.

### Reinforcement: Arcs

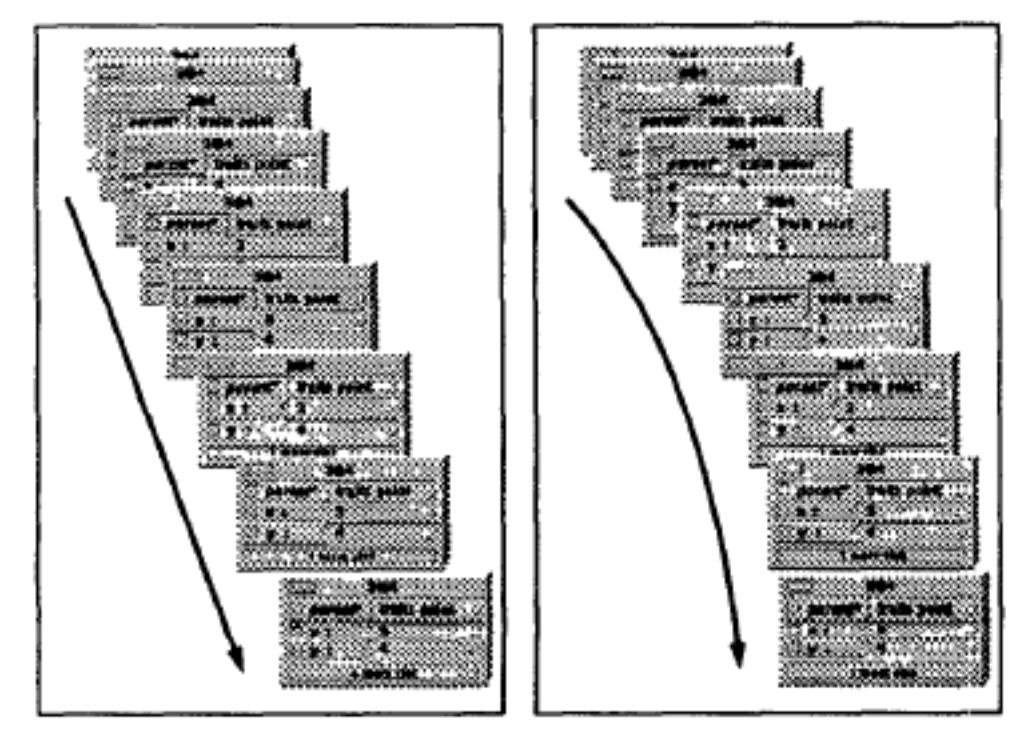

Figure 9. When objects travel under their own power (non-interactively), they move in arcs rather than straight lines.

## Reinforcement: Follow Through

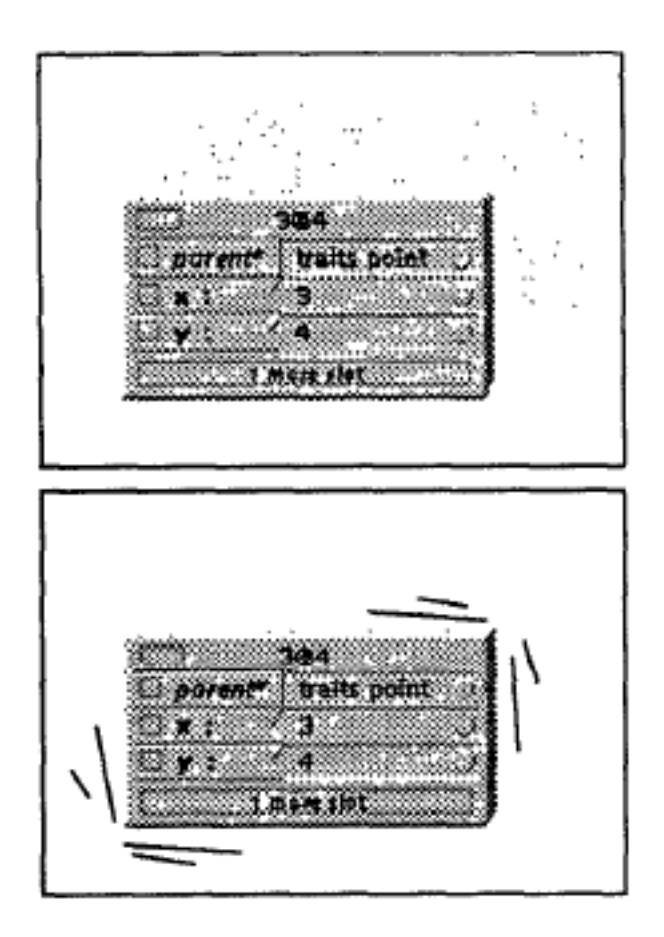

Figure 10. When objects come to a stop after<br>moving on their own, they exhibit follow<br>through in the form of wiggling back and forth<br>quickly. This is just suggested by the "wiggle<br>lines" in the figure—in actuality, the obj

## Animation Case Study

Animation Support in a User Interface Toolkit: Flexible, Robust, and ReusableAbstractions

#### Hudson and Stasko, 1993

http://dx.doi.org/10.1145/168642.168648

#### Animation Support in a User Interface Toolkit:<br>Flexible, Robust, and Reusable Abstractions

Scott E. Hudson<br>John T. Stasko

Graphics Visualization and Usability Center Computer Schepter Computing<br>College of Computing<br>Georgia Institute of Technology<br>Allanta, GA 30332-0280<br>E-mail: hudson@cc.gatech.edu, stasko@cc.gatech.edu

1 INTRODUCTION

#### ABSTRACT

**ABSTRACT**<br>**ABSTRACT**<br>**ARBACT**<br>**Animation** can be a very effective mechanism to convey information in visualization and user<br>interface settings. However, integrating animated<br>presentations into user interfaces has typical

Keywords: object-oriented user interface<br>toolkits, window systems, animation techniques,<br>dynamic interfaces, motion blur, real-time<br>scheduling.

This work was supported in part by the National Science<br>Foundation under grants IRI-9015407, DCA-9214947,<br>CCR-9121607 and CCR-9109999.<br>The method is a part of this material is<br>pranet provided that the complete form is a p

\* 1993 ACM 0-89791-628-X/93/0011...\$1.50

Financial control and properties<br>Human perceptual capabilities substantial ability to quickly form and<br>models of the world from moving im-<br>result, in a well designed display, informed<br>moving scene than in a single static i easily. However, even though the potential<br>animation in user interfaces have been<br>for some time ([Baec90] for example<br>number of uses for animation in the in nimitation disastiva material constantinuo di constantinuo di constantinuo di constantinuo di disastiva describes a number of systems that makes of animation is rately, represented in this paper is described in this paper cites their benefits and [Stask93

The animation abstractions provided b

The animation abstractions provided in<br>system are designed to be powerful and<br>providing basic support that can be use<br>range of sophisticated techniques such motion-blur, "squash and stretch", us

November 3-5, 1993

UIST'93

## Events and Animation

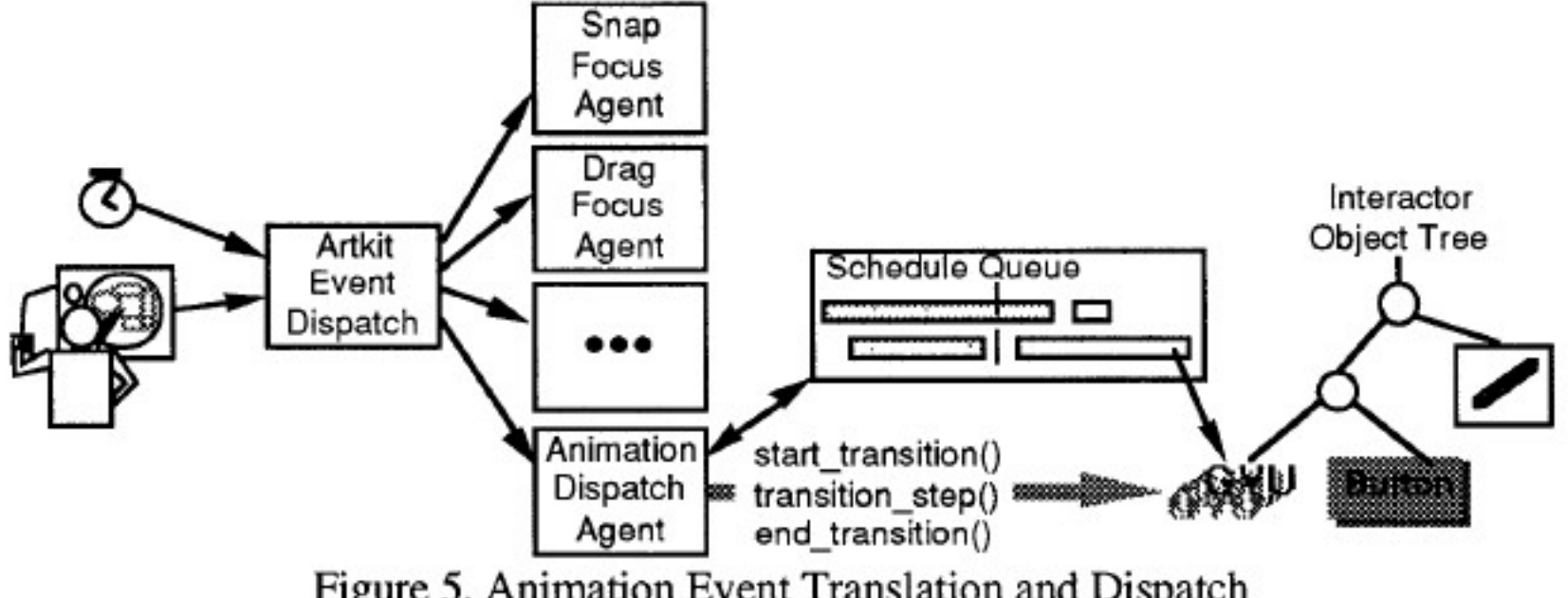

Figure 5. Animation Event Translation and Dispatch

## Not Just an Implementation

Provides tool abstractions for implementing previously presented styles of animation

Overcomes a fundamental clash of approaches Event loop receives input, processes, repaints

Animations expect careful control of frames, but the event loop has variable timing

## Events and Animation

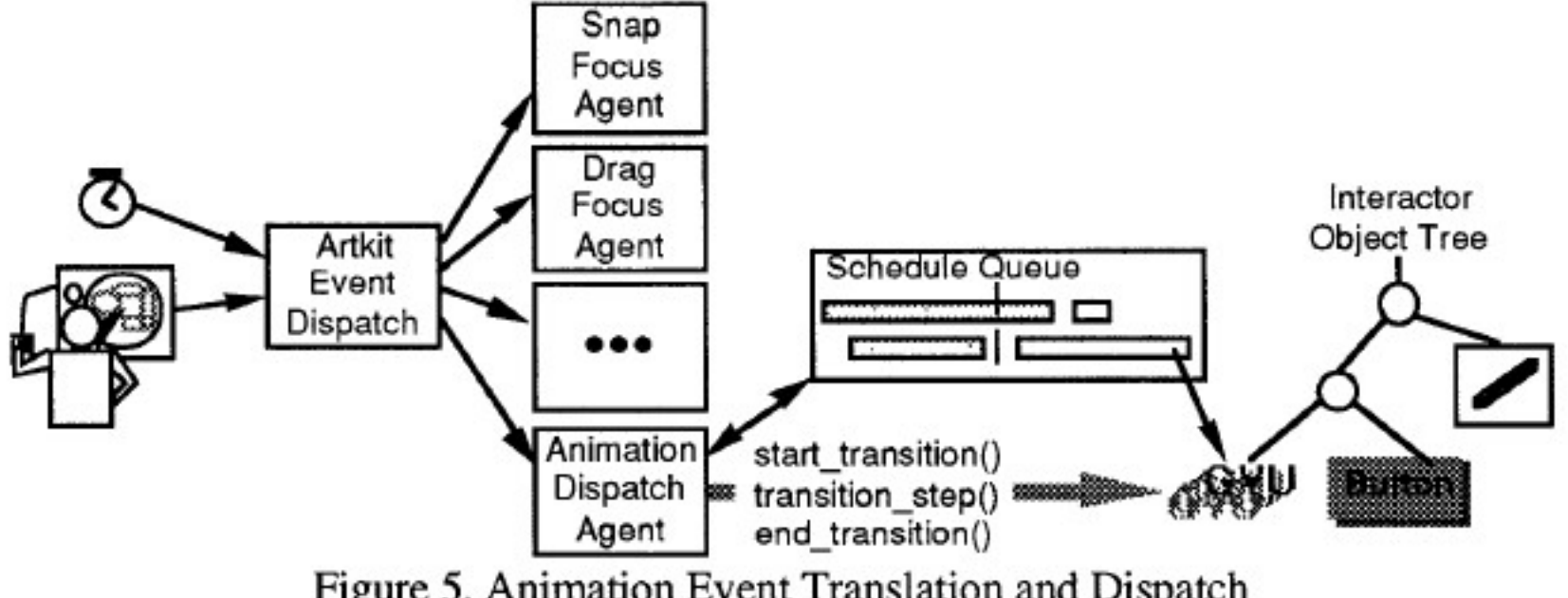

Figure 5. Animation Event Translation and Dispatch

## Transition Object

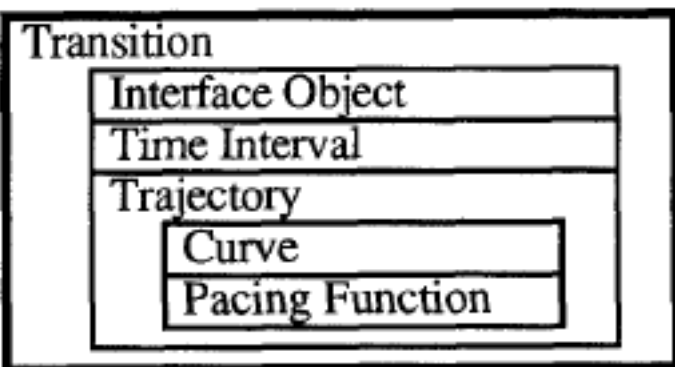

Figure 3. Parts of a Transition Object

### Pacing Function

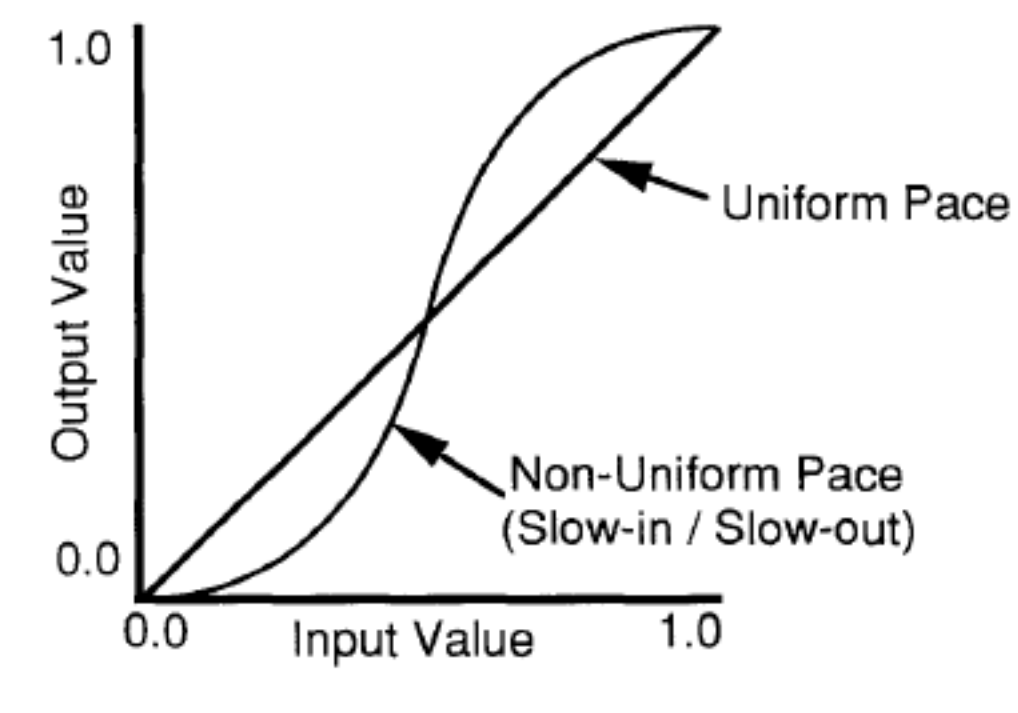

Figure 4. Two Example Pacing Functions

## Computing a Frame

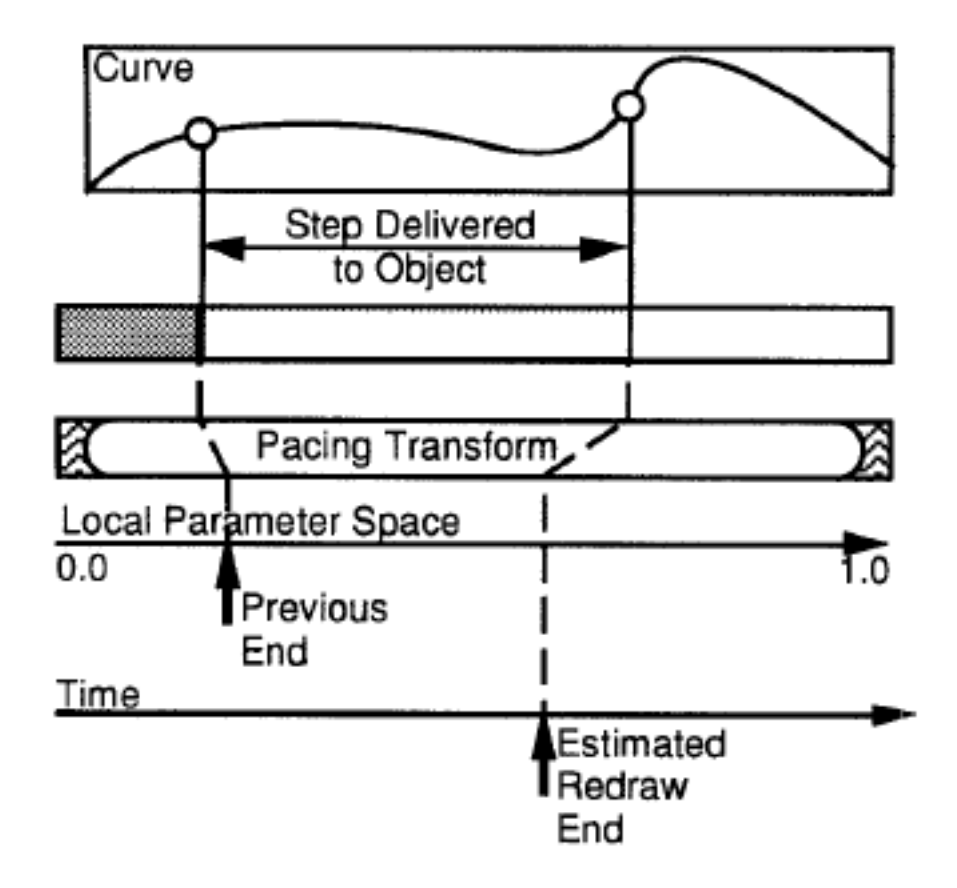

Figure 8. Translation from Time to Space

## Animation Case Study

Based on increased understanding of how animation should be done in the interface, increasingly mature tools develop

Now built into major commercial toolkits (e.g., Microsoft's WPF, JavaFX, jQuery)

Once mature, begins to be used as a building block in even more complex behaviors

## Animation Case Study

The Kinetic Typography Engine: An Extensible System for Animating Expressive Text

#### Lee et al, 2002

http://dx.doi.org/10.1145/571985.571997

#### The Kinetic Typography Engine: An Extensible System for Animating Expressive

Johnny C. Lee\*, Jodi Forlizzi\*<sup>†</sup>, Scott E. Hudson\* which is a second to the main of the state of the state of the line of the line of the line of the particle product the principle  $\alpha$  (state of the line principle product the philop of the line phinne, forbizzi, see the l

**ABSTRACT**<br> **ABSTRACT**<br> **CONDECTOR**  $\theta$  and the summation of the Kingthe (*Spacephy* – text that uses inversion<br>
temporal change – last secently energed as a new form of<br>
component change – last secently energed as a new extansible and robust system (or animalizing text in a wide carefully factored abstractions, this *engage provides* a carefully factored abstractions, this *engage provides* a relatively small set of components that et be

KEYWORDS: kinetic typography, dynamic text, time-based presentation, automating animation effects

Notice the matrix propagate), symmetric technology and the based presentation, nationality a ministerior letter<br>The witter we of thursmitted and the window of the state of the state<br>of the window control of the minimal sy

:<br>Permission to make digital or hard copies of all or part of this work for<br>personal or classroom use is granted without fee provided that copies are personal and statements in general without Exp provided that open section of the notation and model of the continuous control and statement and statement of the continuous control of the control of the control of the cont Kinetic typography can be seen as a vehicle symbol of the properties of film to hat old lest lement<br>is firstle in properties of film to half of the counties of character<br>(enotional) qualities of text [Ford/J]. It must<br>con

manupulate the attention of the viewer<br>In fact, the fields of the viewer<br>In fact, the field from the of kinetic typograph<br>
in film – specifically, Saul Dass' opening a<br>
for Tittelnock's North by Northwiser (These the cond

areas of digital communications.<br>
Areas of digital communications.<br>
A second origin for time-based presentation independently from they dealogoed studies<br>
and reading For communic, [MillE7] studies<br>
areas of a number of t

at readable sizes on small displays<br>Figures 1-3 illustrate sence of the things<br>typegraphy can do. (Please refer to the vide<br>for dynamic renditions of these figures.) Fit<br>we different renditions of the same words<br>different

Volume 4, Issue?

# Kinetic Typography Engine

# **Kinetic Typography**

Johnny Lee, Jodi Forlizzi, Scott Hudson **Carnegie Mellon University** Human-Computer Interaction Institute 2002

# Kinetic Typography Examples

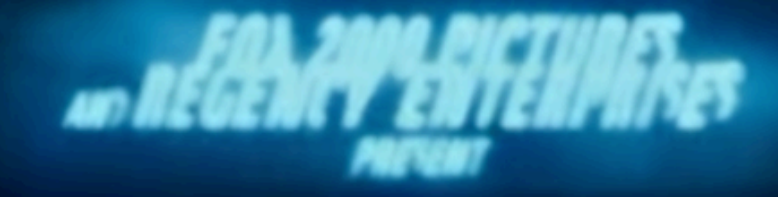

https://www.invisionapp.com/inside-design/kinetictypography-examples/

# Kinetic Typography Engine

#### Goals of Kinetic Type

Emotional content Creation of characters Direction of attention

#### Animation Composition

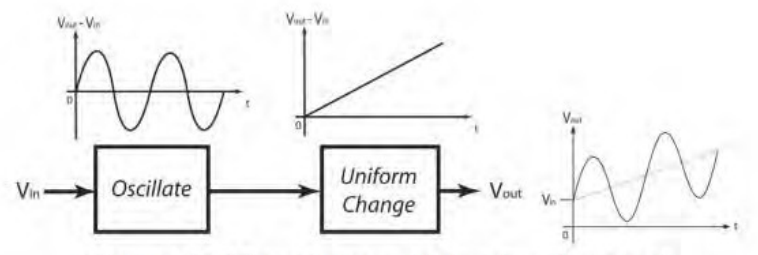

Figure 6. Waveform addition by chaining"

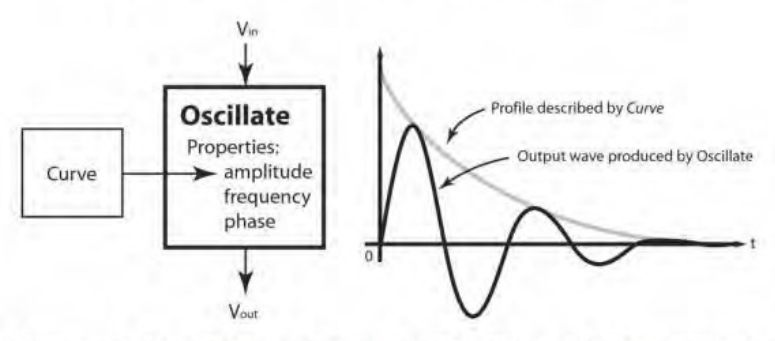

Figure 7. Waveform scaling by functional composition with amplitude

# Sapir-Whorf Hypothesis

Roughly, some thoughts in one language cannot be stated or understood in another language

Language is not simply a way of voicing ideas, but is the very thing which shapes those ideas

Our tools define the language of interaction Beyond the simple matter of code Frame how we think about possibilities

You must be aware of this when choosing tools, designing applications, and creating new tools

# Mobile Phones as Pagers

Our notion of technology design for journals / ESM / EMA has been anchored by papers journals and pager-based reminders

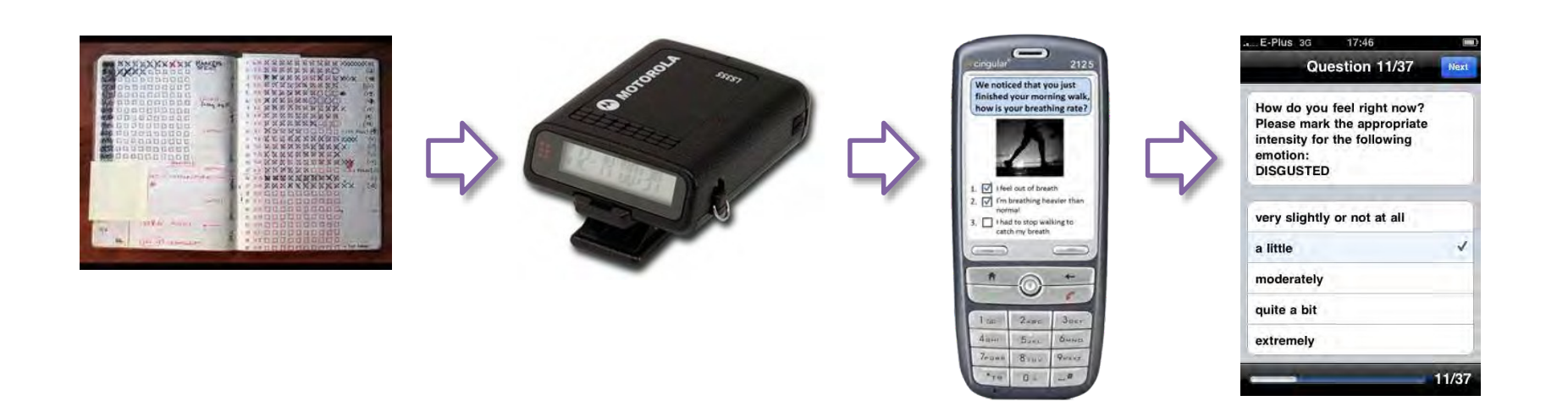

Csikszentmihalyi, Larson. Validity and Reliability of the Experience-Sampling Method. *J Nerv Ment Dis 1987*. Feldman Barrett, Barrett. An Introduction to Computerized Experience Sampling in Psychology. *Soc Sci Comput Rev 2001*. Froehlich, Chen, Consolvo, Harrison, Landay. MyExperience … *MobiSys 2007*.

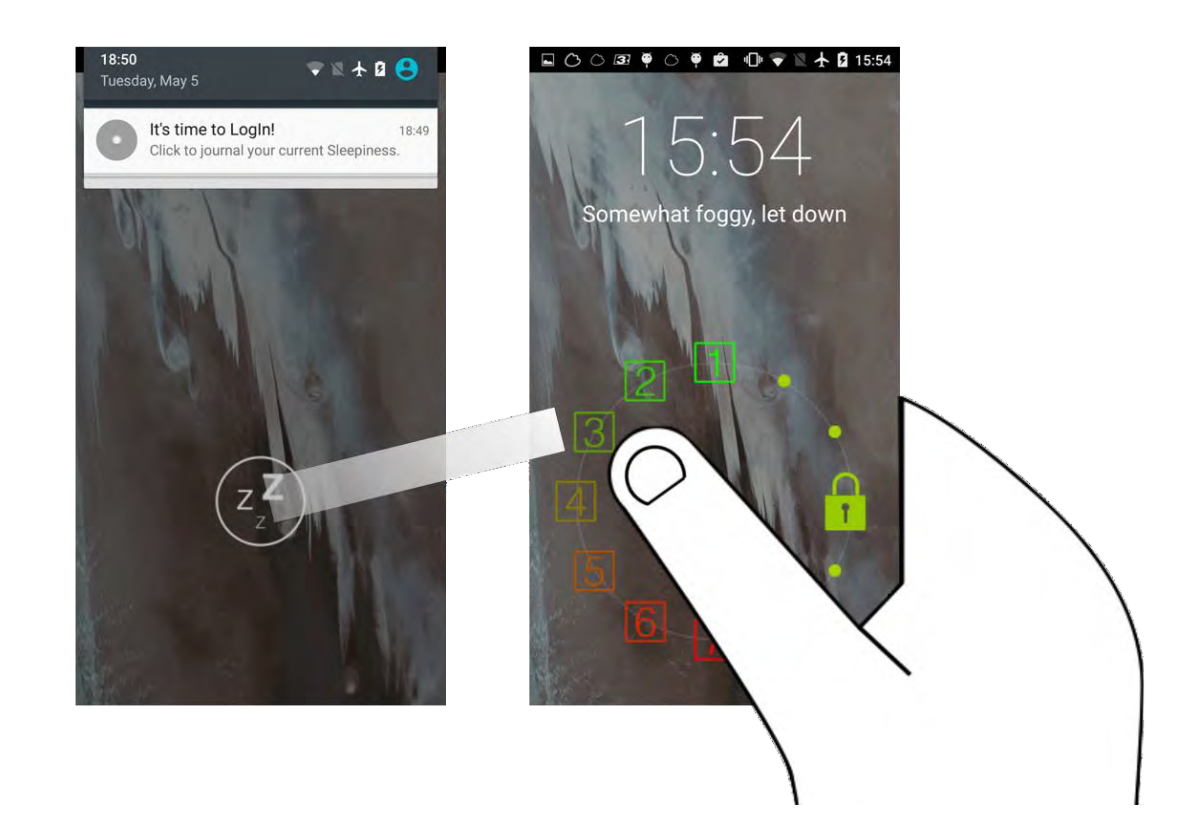

Truong, Shihipar, Wigdor. Slide to X: Unlocking the Potential of Smartphone Unlocking. *CHI 2014*. Zhang, Pina, Fogarty. Examining Unlock Journaling with Diaries and Reminders ... *CHI 2016.*

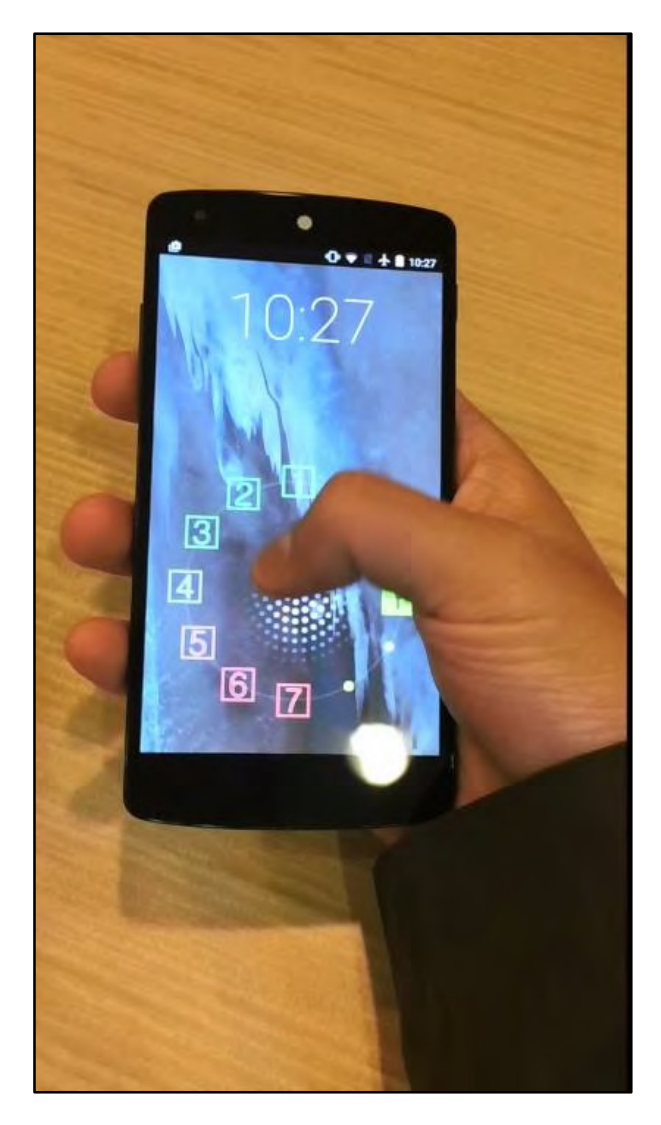

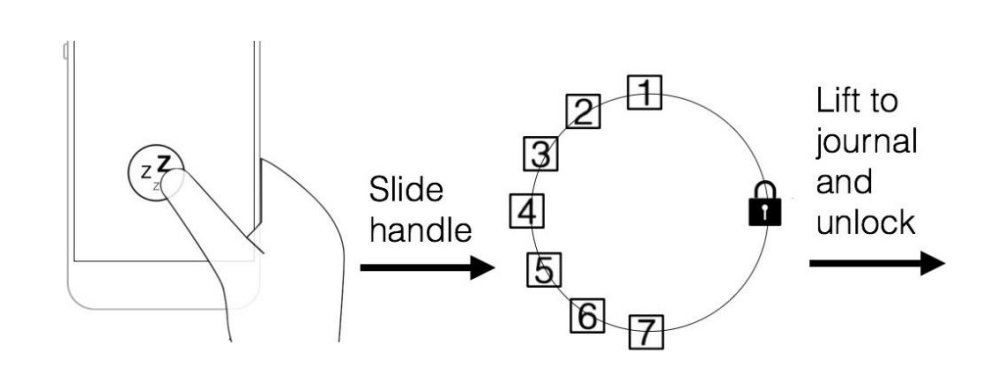

Stanford Sleepiness Scale

Hoddes, Zarcone, Dement. Development and Use of Stanford Sleepiness Scale. *Pyschophysiology 1972*.

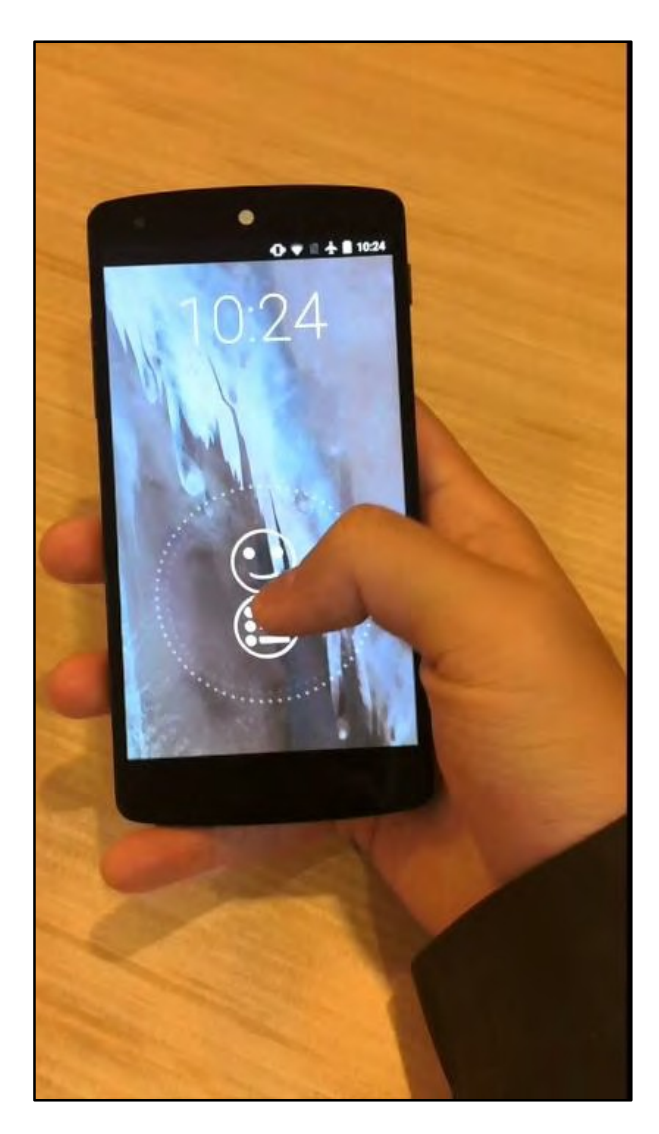

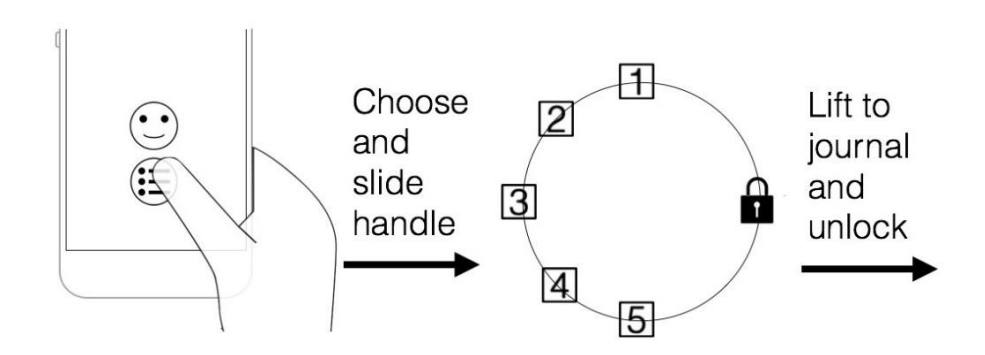

Pleasure and Accomplishment (e.g., self-monitoring depressive symptoms)

Lejuez, Hopko, Acierno, Daughters, Pagoto. ... Behavioral Activation Treatment forDepression … *Behav Modif 2011*.

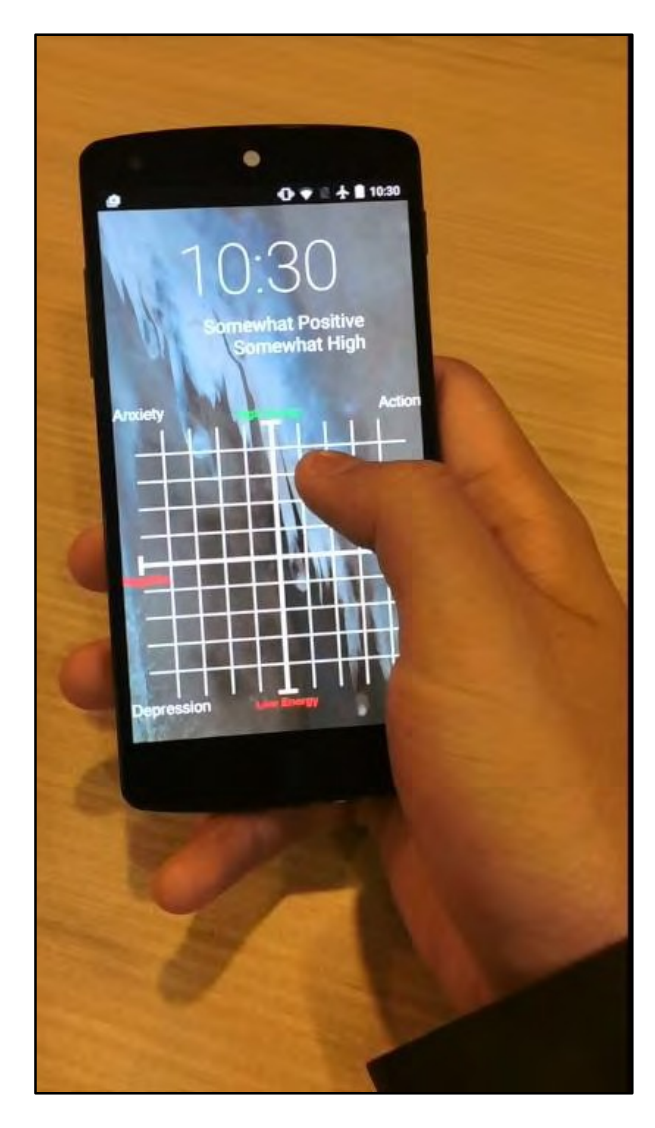

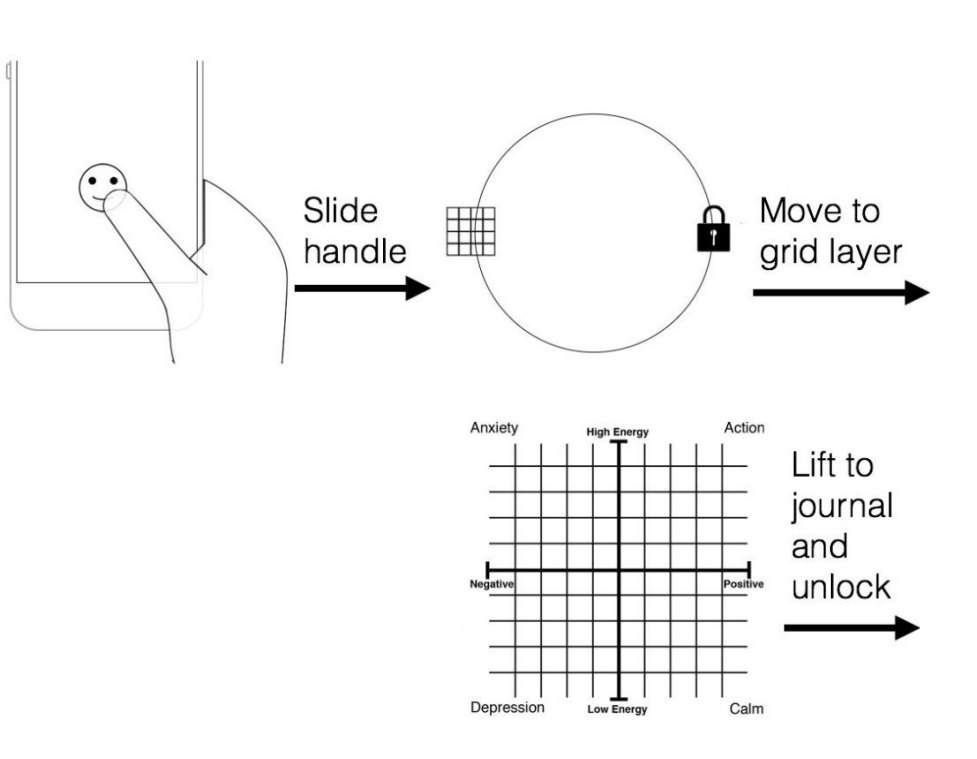

#### Russell's Affect Grid

Russell, Weiss, Mendelsohn.Affect Grid: A Single-Item Scale of Pleasure andArousal. *J Pers Soc Psychol 1989*.

# Unlock Journaling vs. Notifications

### Unlock journaling is:

rated less intrusive (1.77 vs. 2.22 on a 5-point scale) yields greater frequency (15.0 vs. 9.8 per 12-hour day) comparable timeliness (8.6 vs. 9.3 minutes)

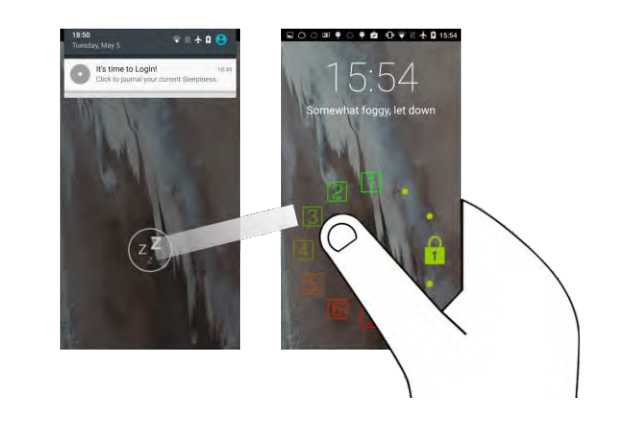

Instead of reminders to journal, unlock journaling makes the opportunity visible, easy, and optional

It should not have taken 10 years to get here

# Mobile Food Journals

Origins in daily recall

### Self-monitoring of food can support many goals Weight Loss Diabetes Management Trigger Identification

### High burdens detract from potential benefit, data is often wrong

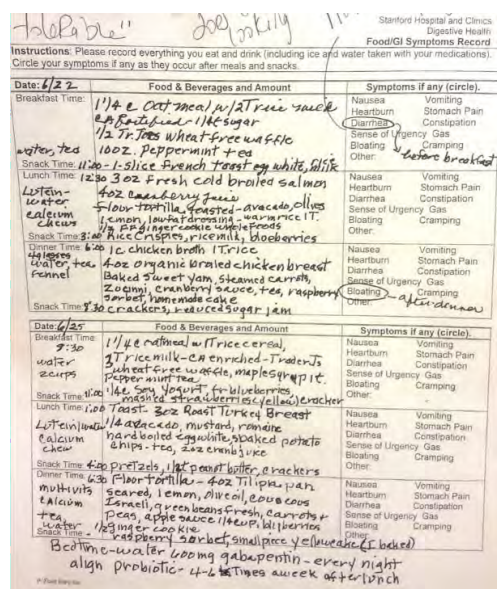

Burke. The Dietary History as a Tool in Research. *J Am Diet Assoc 1947*. Craig, Kristal, Cheney, Shattuck. The Prevalence and Impact of 'Atypical' Days in 4-Day Food Records. *J Am Diet Assoc2000*.

# Mobile Food Journals

#### Mobile devices provide real-time feedback

Search for each food in a large database, often breaking into components

Typically provide calorie-based feedback

High burdens detract from potential benefit, data is often wrong

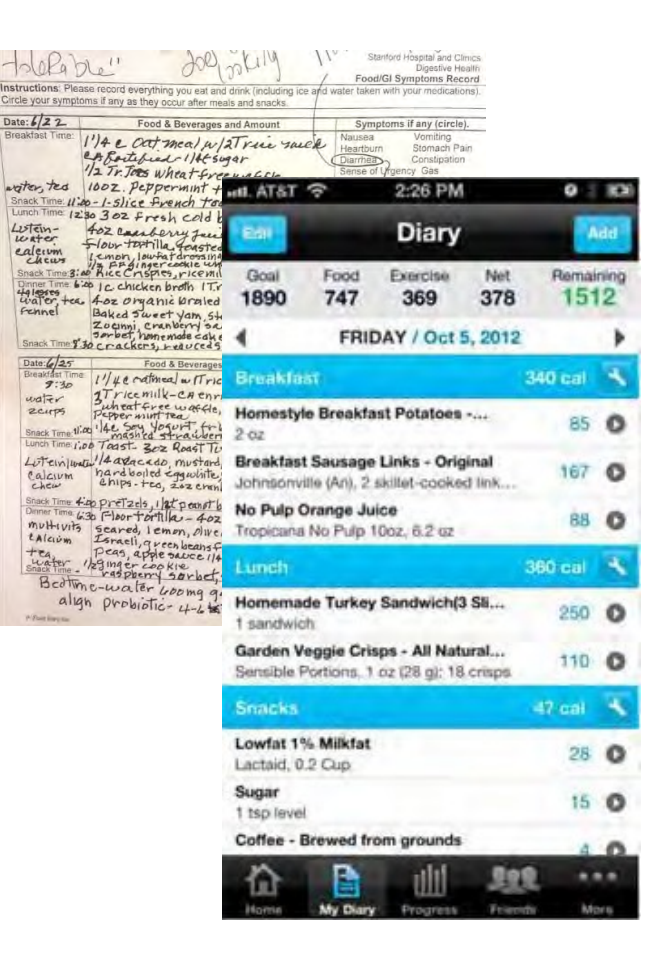

# Perceptions of Healthy Eating

"What does healthy eating look like to you?"

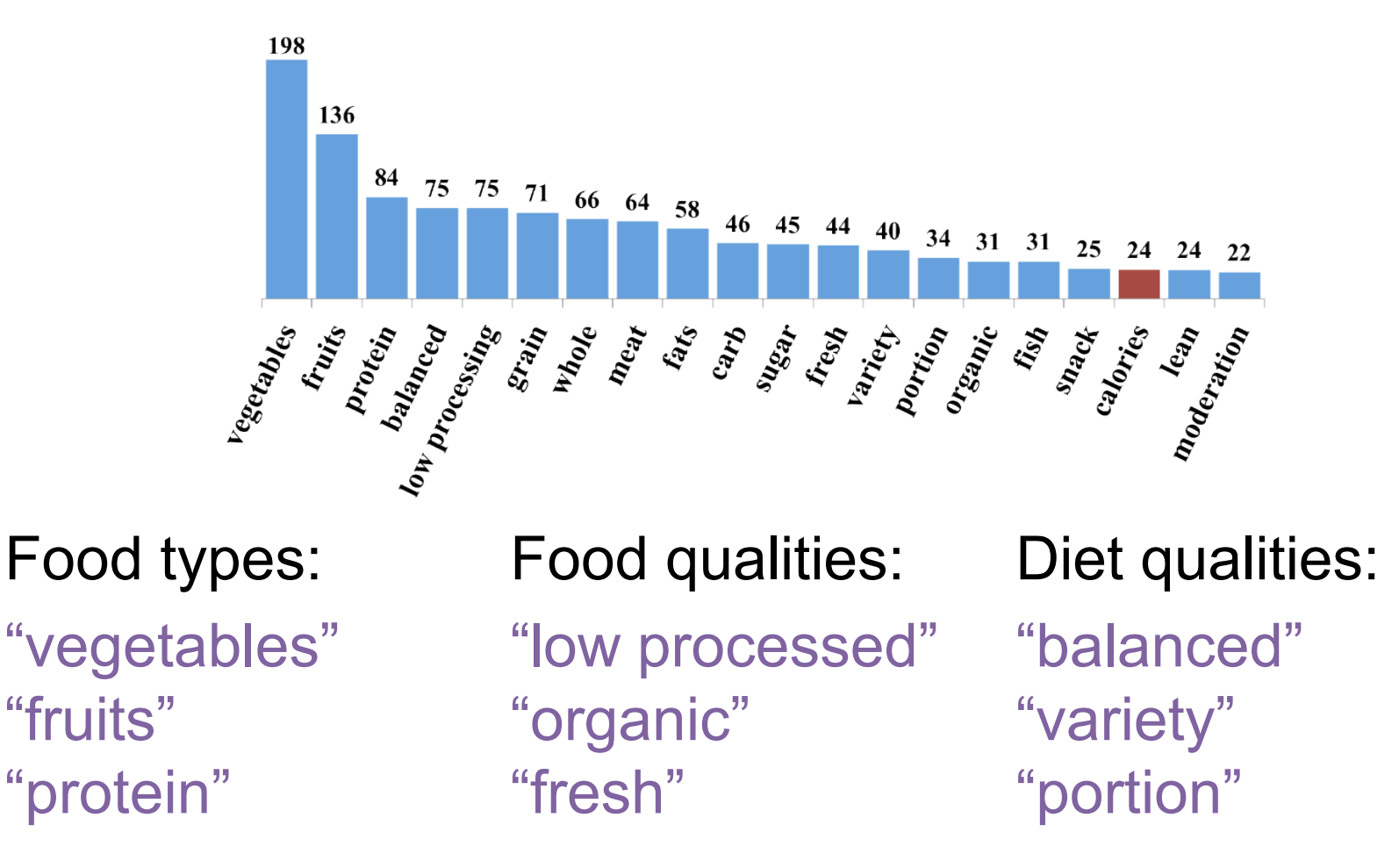

# Difficulty as a Negative Nudge

"I just avoided eating things that were hard to log" – SP132

"Prepackaged meals were the easiest because of bar codes but those aren't healthy" – SP123

"I could make life easier by eating the same things regularly" – SP97

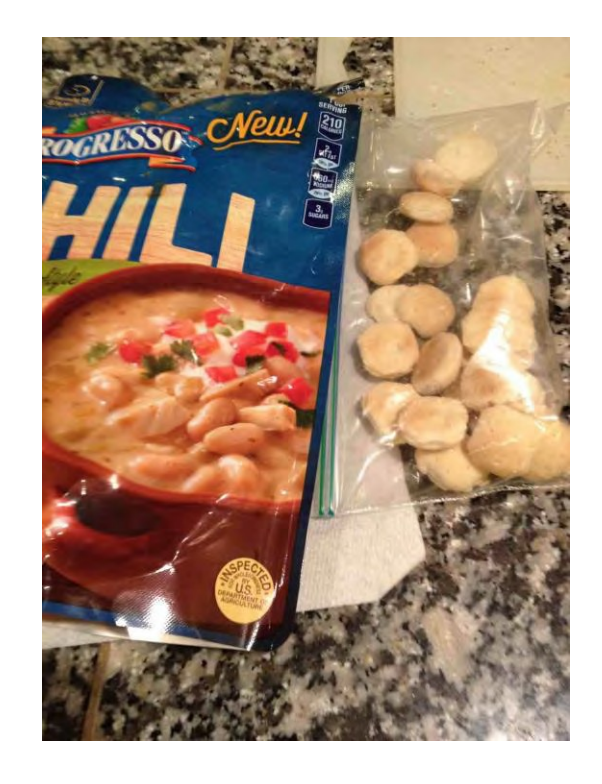

"It discourages you from eating out or at a friend's, even if it is healthy" – SP42

> Cordeiro, Epstein, Thomaz, Bales, Jagannathan, Abowd, Fogarty. Barriers and Negative Nudges ... *CHI 2015*. Cordeiro, Bales, Cherry, Fogarty. Rethinking the Mobile Food Journal … *CHI 2015*.

# Deploying a Photo-Based Journal

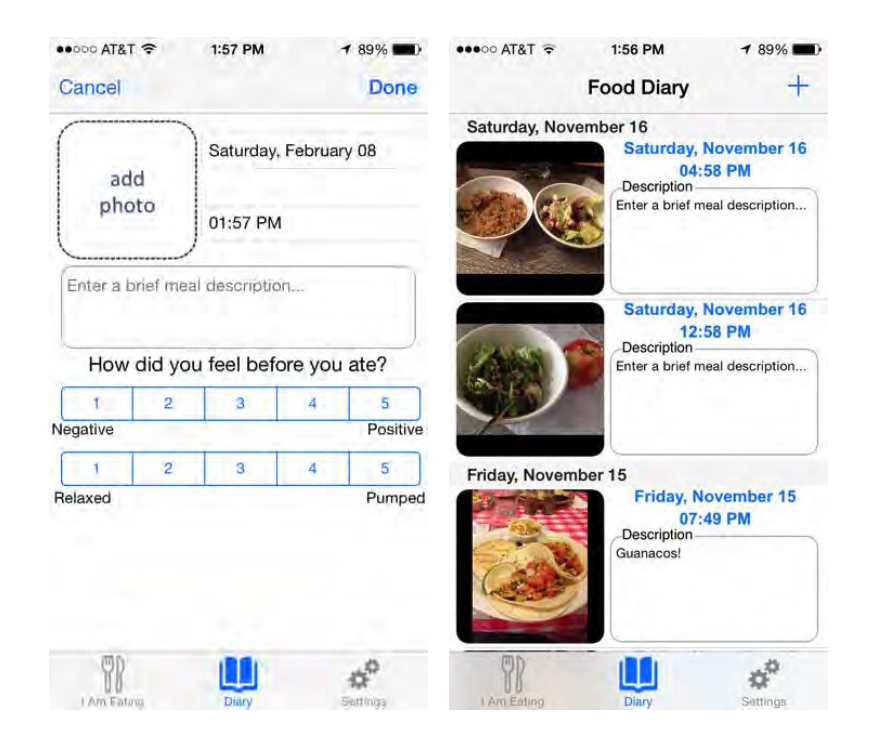

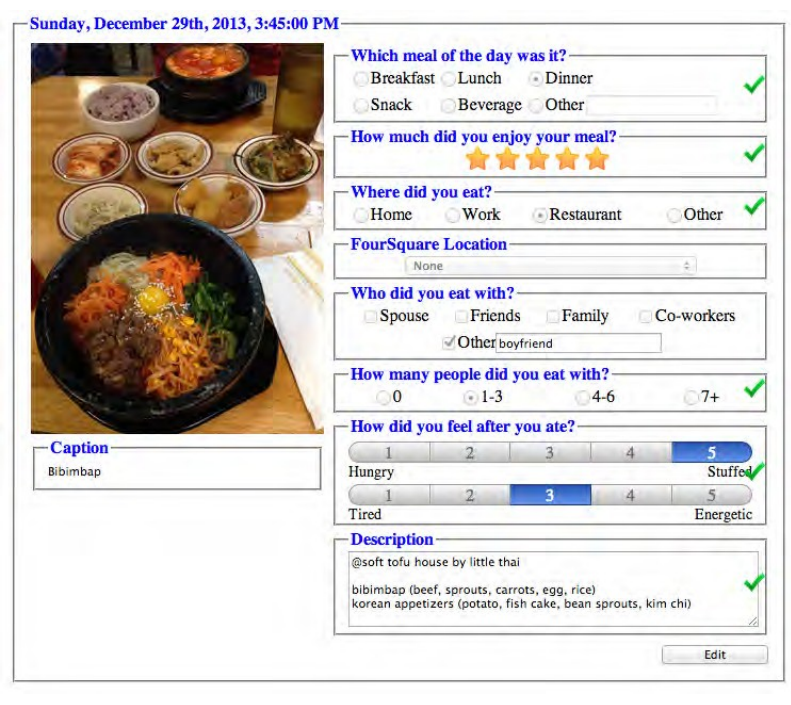

#### Mobile capture and review Web review and annotation

Cordeiro, Bales, Cherry, Fogarty. Rethinking the Mobile Food Journal … *CHI 2015*.

# Leveling the Difficulty of Journaling

#### With prior techniques:

60% report not journaling because it was too difficult 65% report not journaling because they did not know

With photo-based capture: 22% report not journaling because it was too difficult None report not journaling due to food knowledge

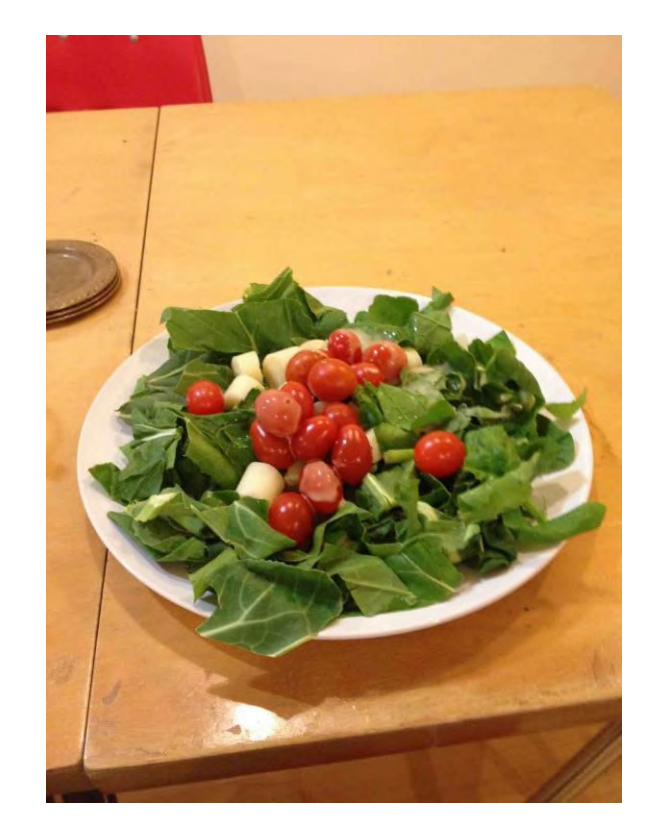

"For some meals, it's just really easy to take a picture … than sit there and type in every ingredient" – FP20

# Journaling without Judgment

With prior journals, participants report choosing not to journal because they would exceed a calorie budget or because a food was unhealthy

13% of survey participants 45% of field participants

Photos enable mindfulness while avoiding judgment "[it was] easier because there were no calorie counts, no judgments, but still makes you aware" – FP14

"Do I really want to eat this? I'm capturing this" – FP17
## Triggers and Trends

"I eat too much pizza" – FP10

"I'm surprised at how many times I'm seeing things that I consider an exception to my diet!" – FP4

"I don't branch out as much as I thought I did, even when I go somewhere new, I kind of get what I always get somewhere else" – FP10

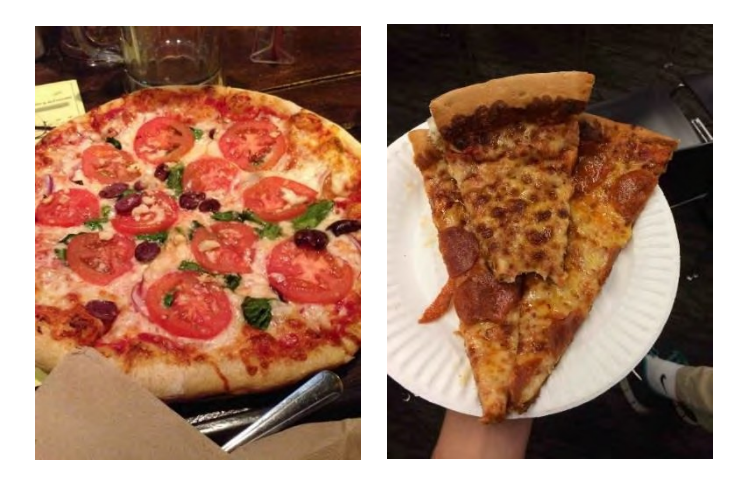

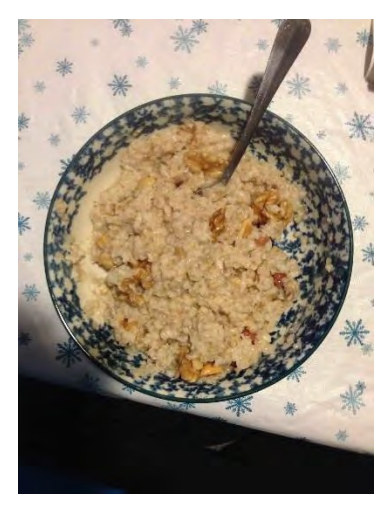

## Food Journals as Daily Recall

"it should be noted that much of the use of food journaling is in a more clinical setting with the purpose being sharing and evaluating the journal with nutritionists and care providers …

it's not relevant if photos are more or less easily understood by the user if a nutritionist is the eventual consumer of the data"

– Actual Anonymous GrumpyR3